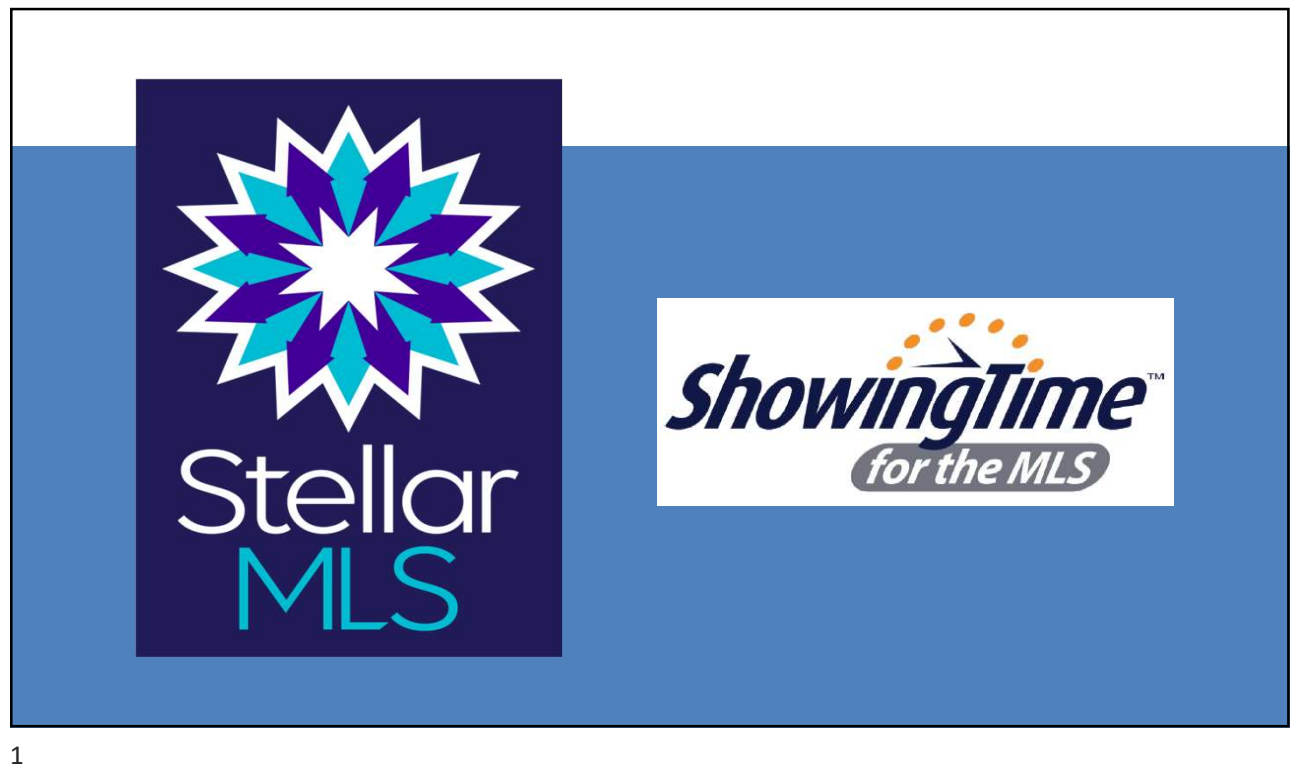

# ANTITRUST OBLIGATION

Stellar MLS is a for profit corporation whose shareholders and members are engaged in similar businesses and Stellar MLS provides services to such shareholders and members.

Whenever such persons engaged in similar businesses gather or when corporations provide services to such similar businesses, there is a risk of antitrust liability or of the appearance of anti-competitive activity.

Stellar MLS has adopted strict policies to avoid any such liability or appearances. Any departure from these policies could result in severe civil and criminal penalties to you as individuals, to your company and to your association/board and Stellar MLS.

**线**StellarMLS

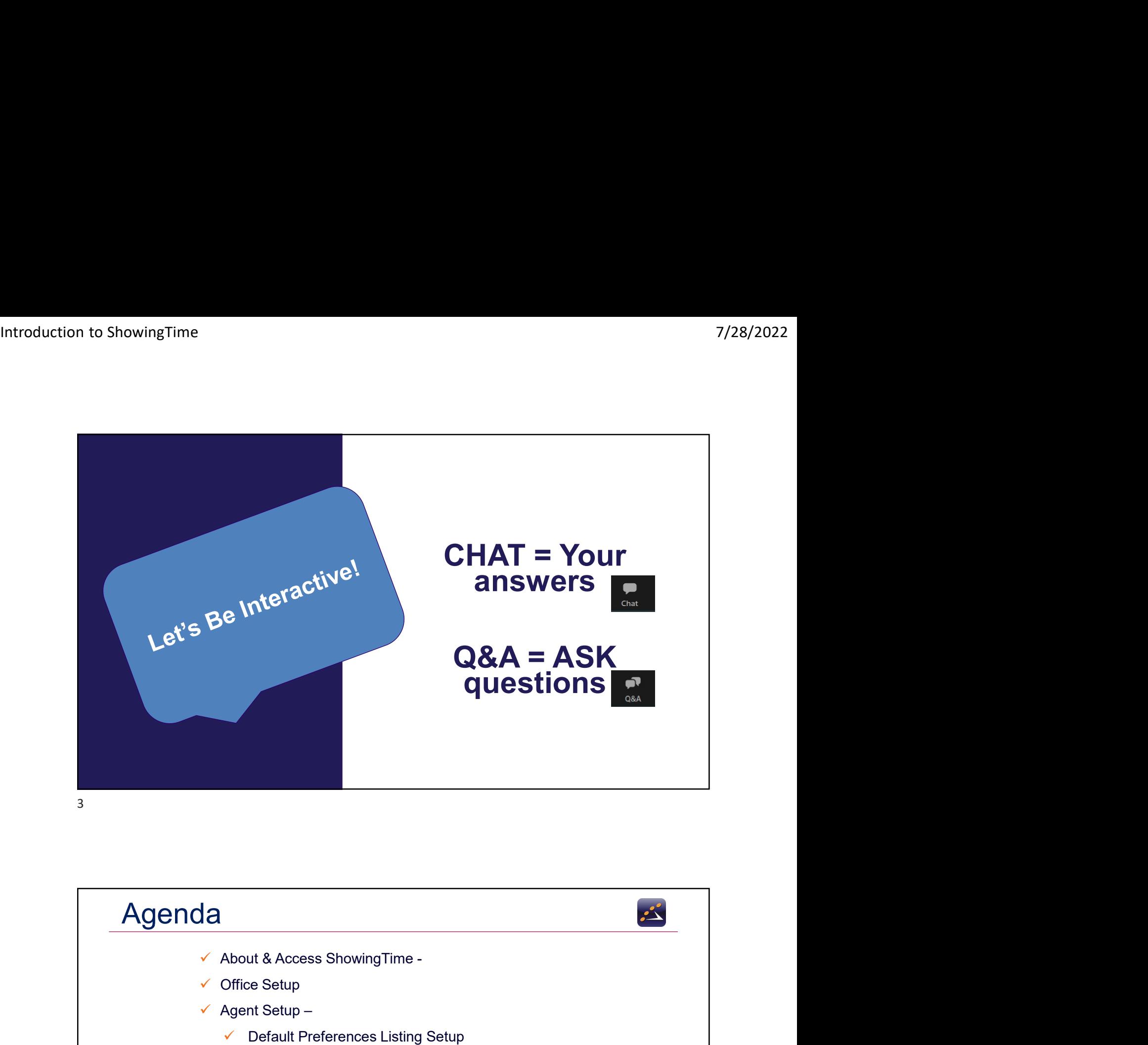

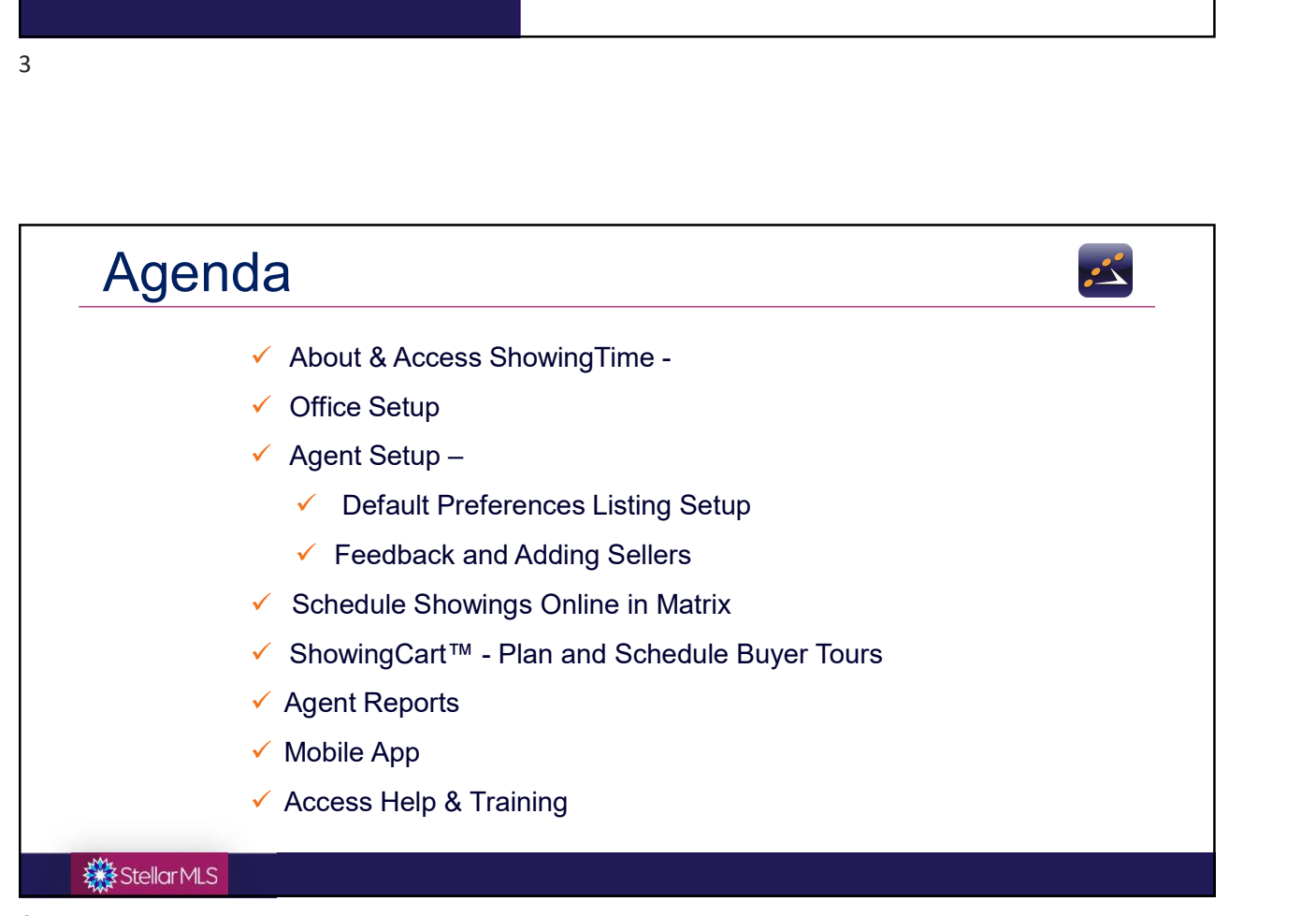

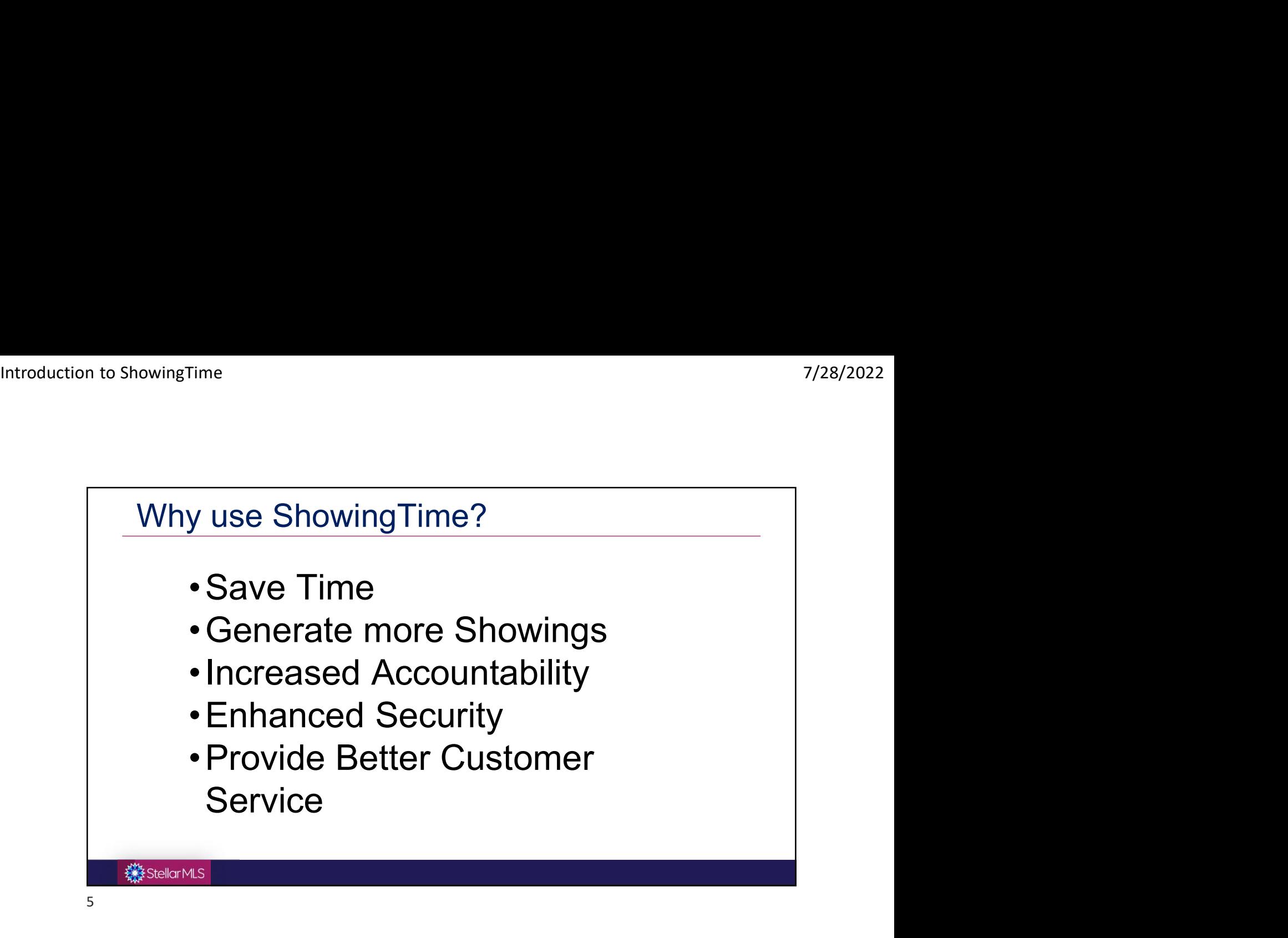

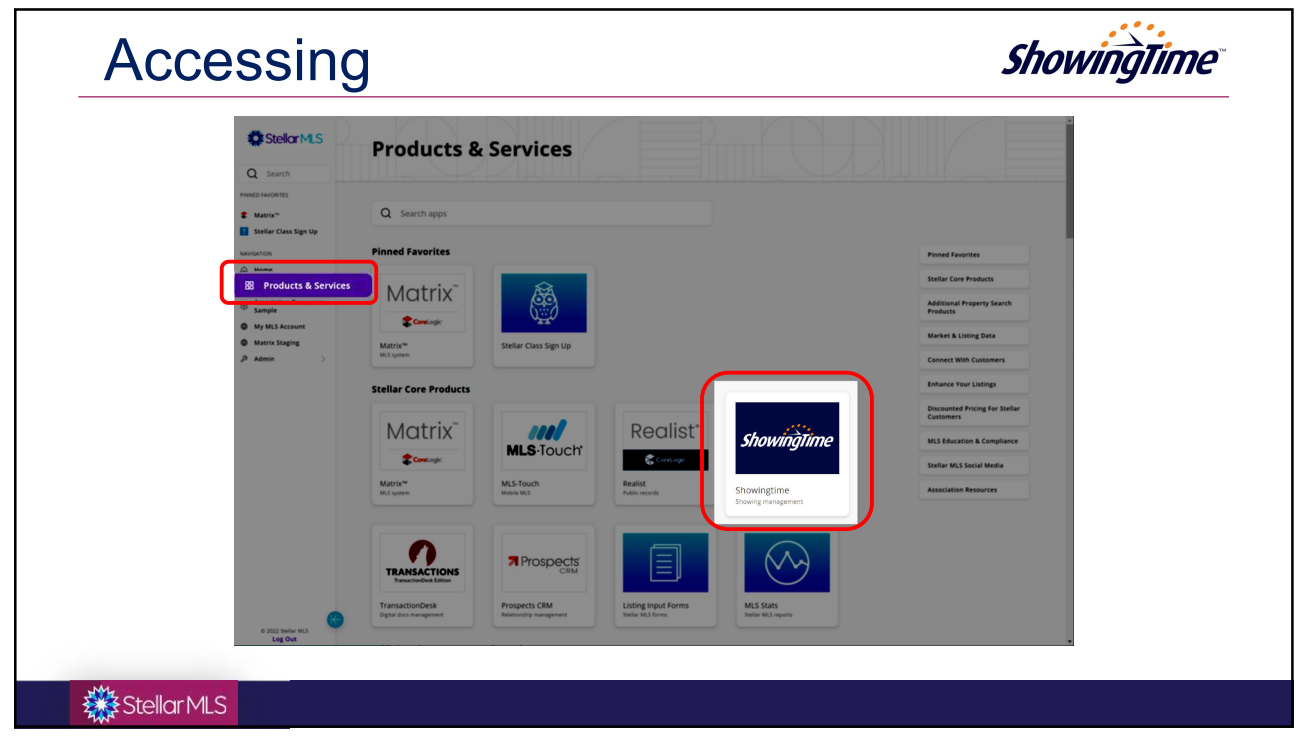

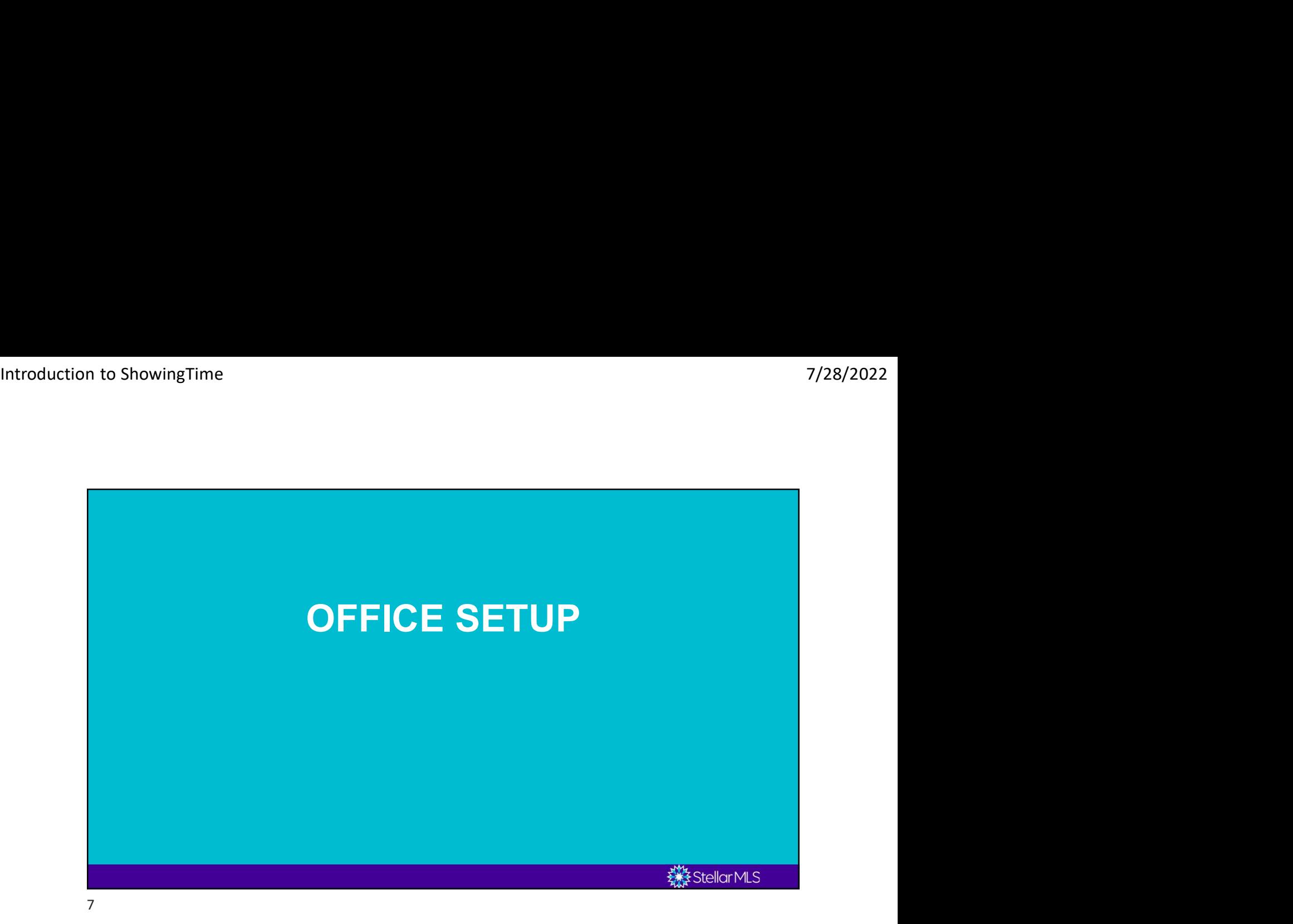

# Ability to Set Defaults for Office

As an Office Manager, there are several settings that you can configure that will affect your office, agents, and listings.

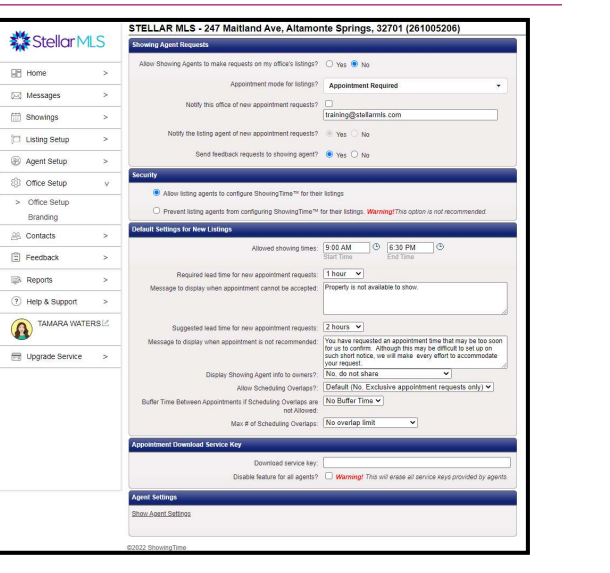

## **楼**StellarMLS

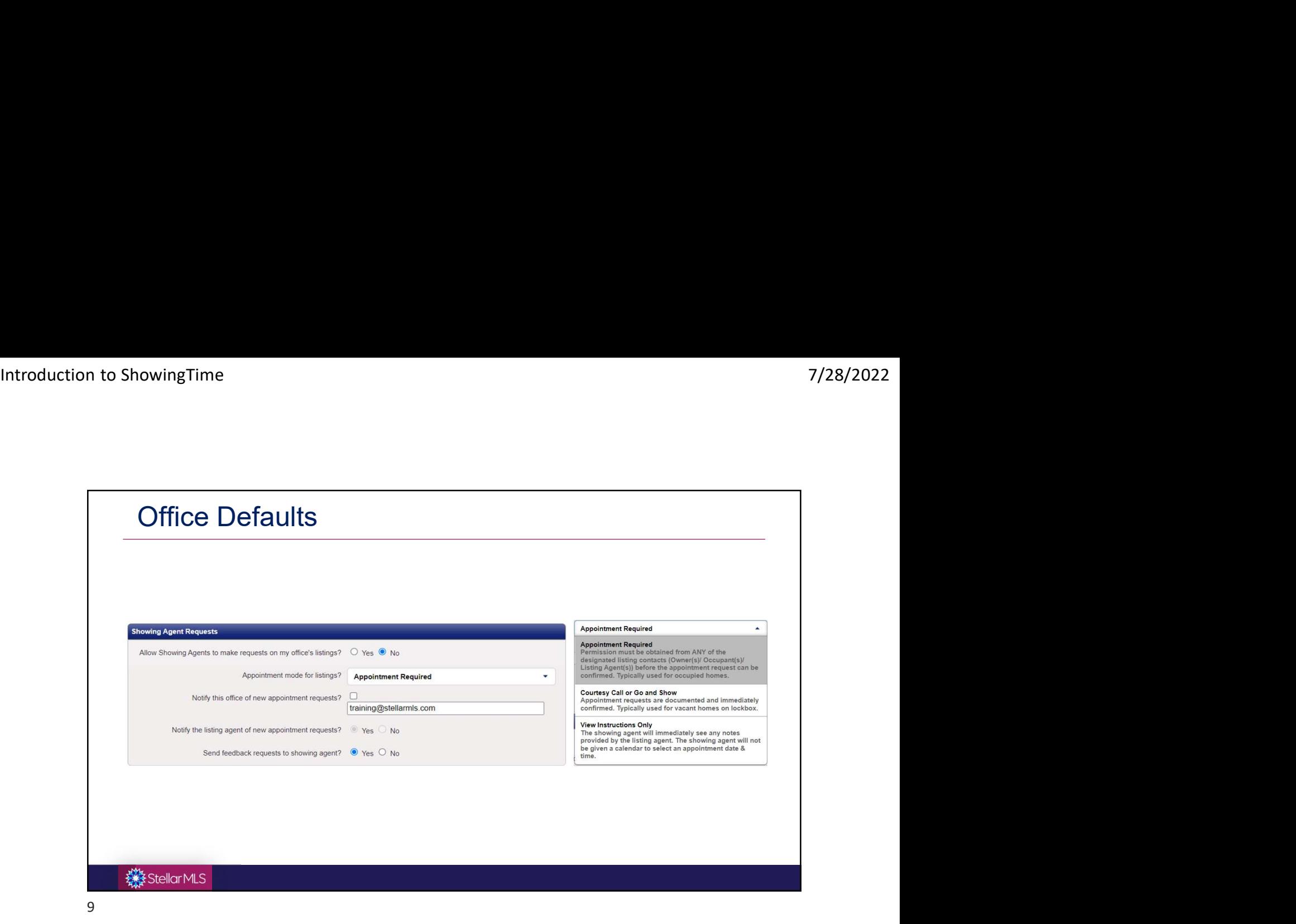

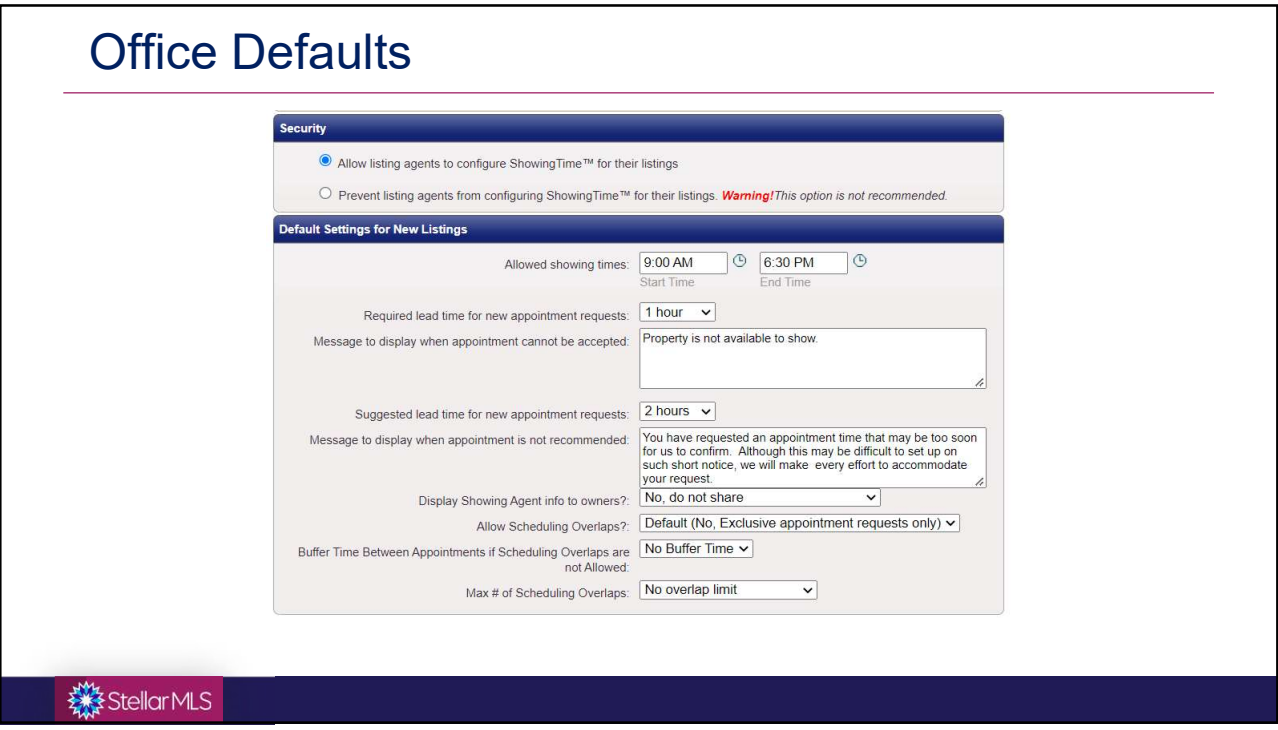

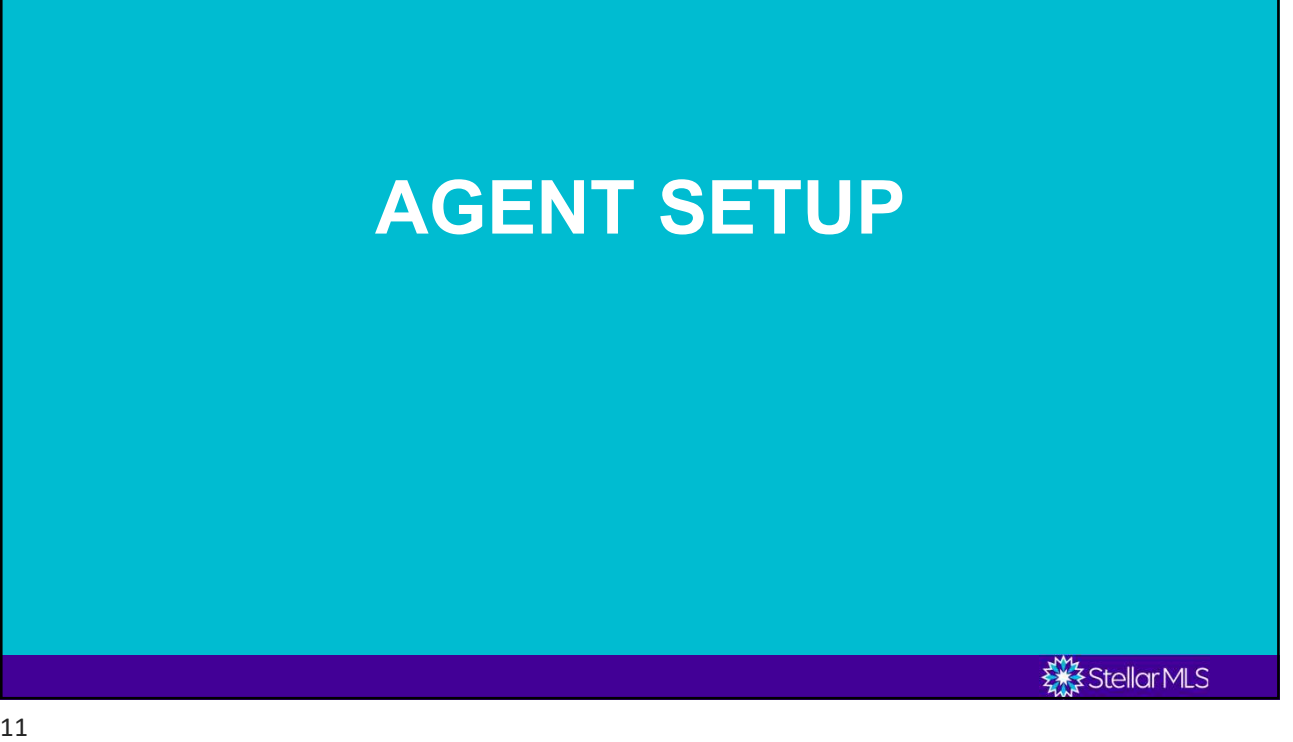

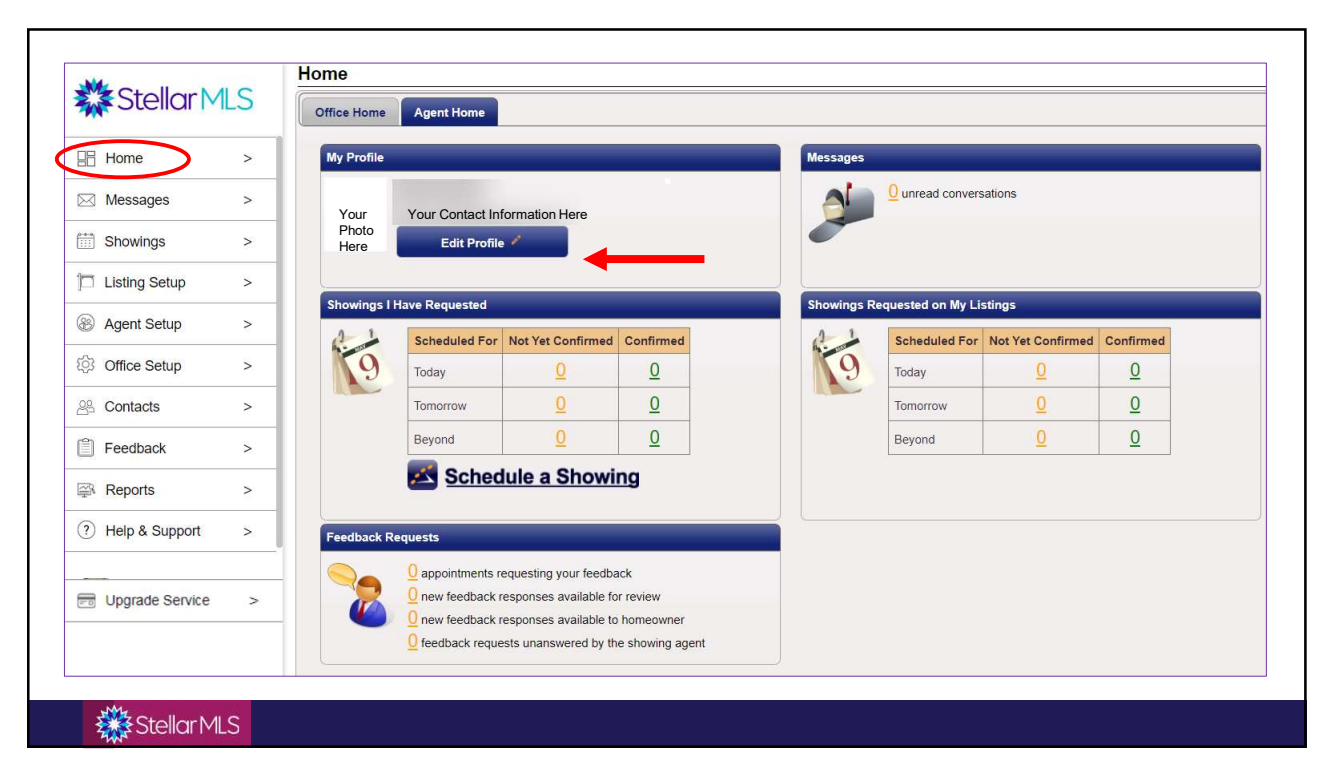

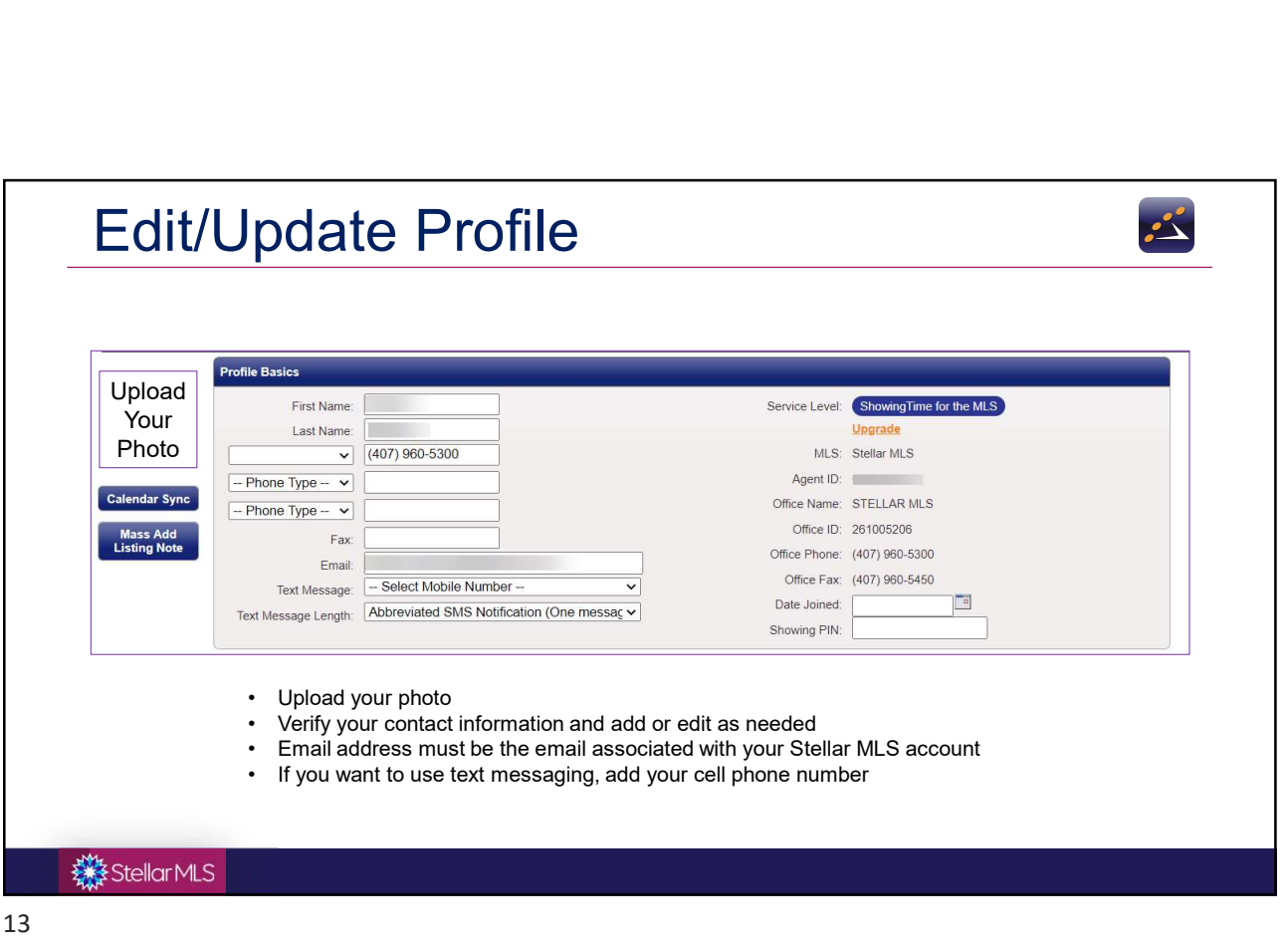

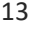

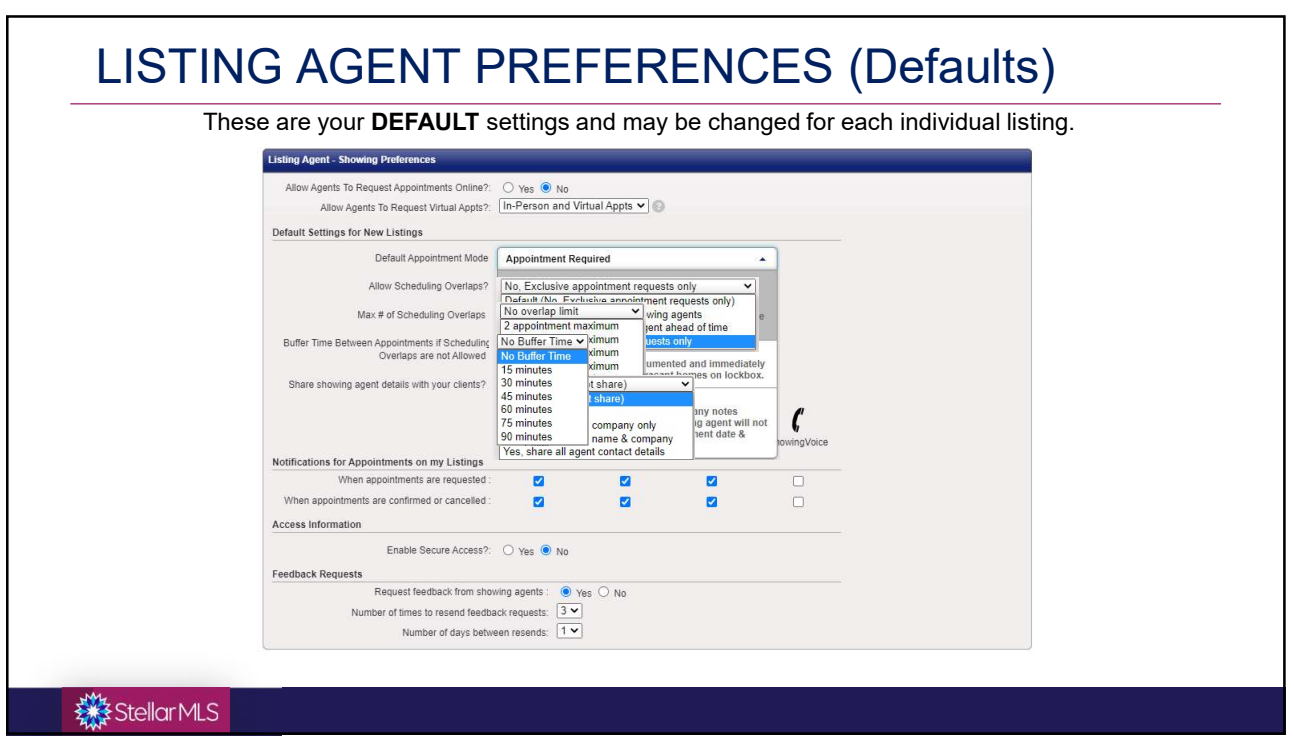

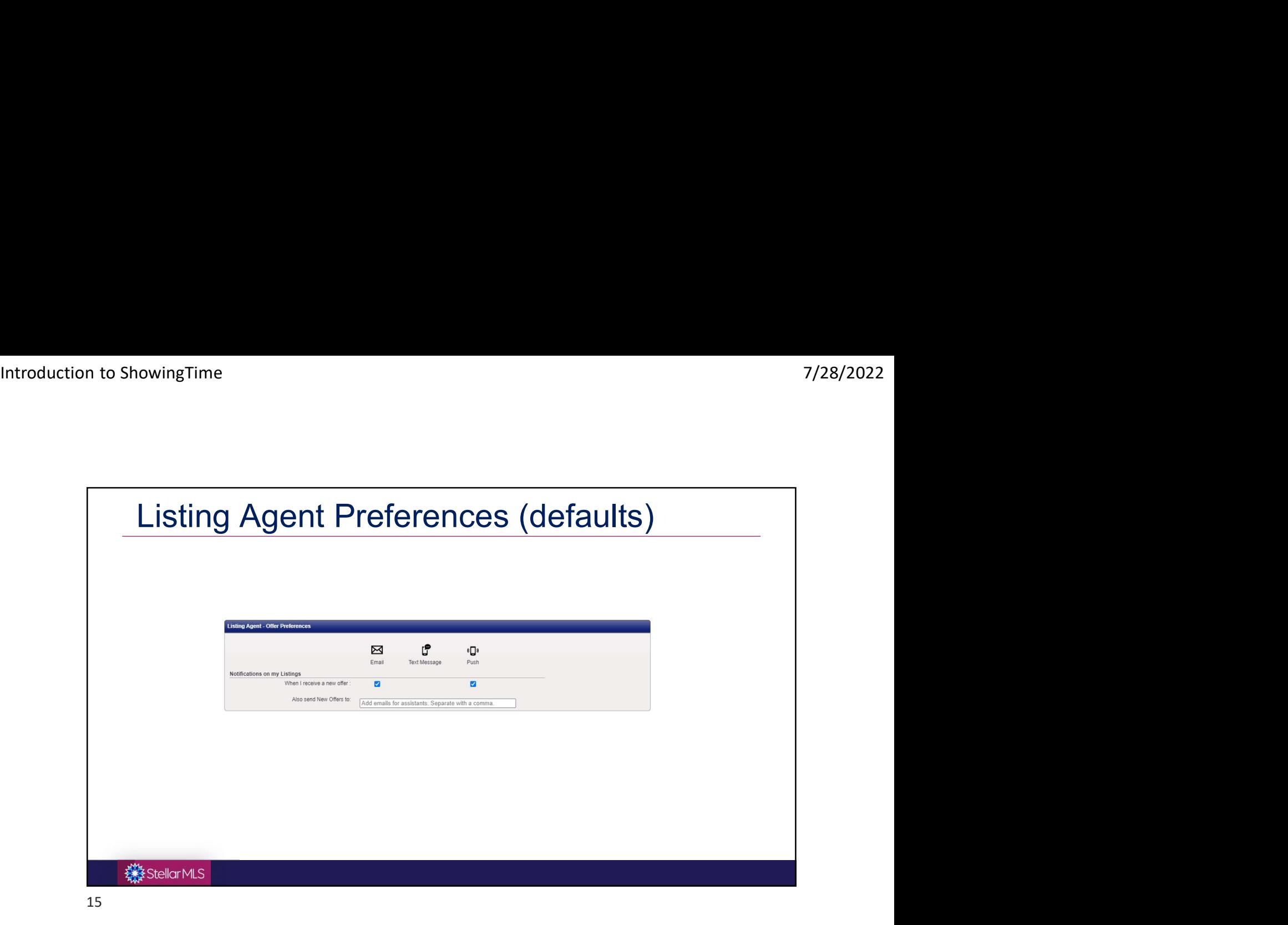

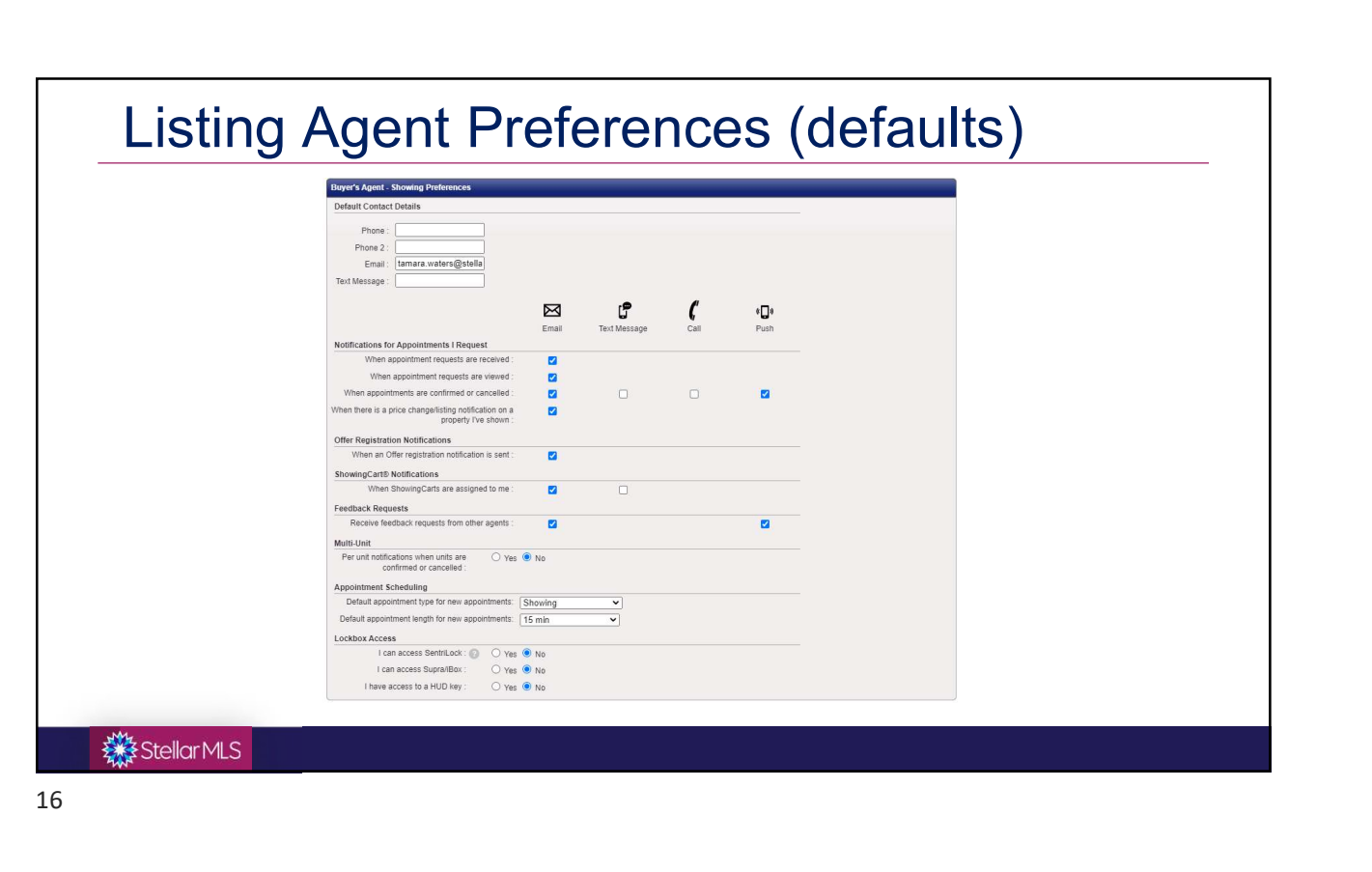

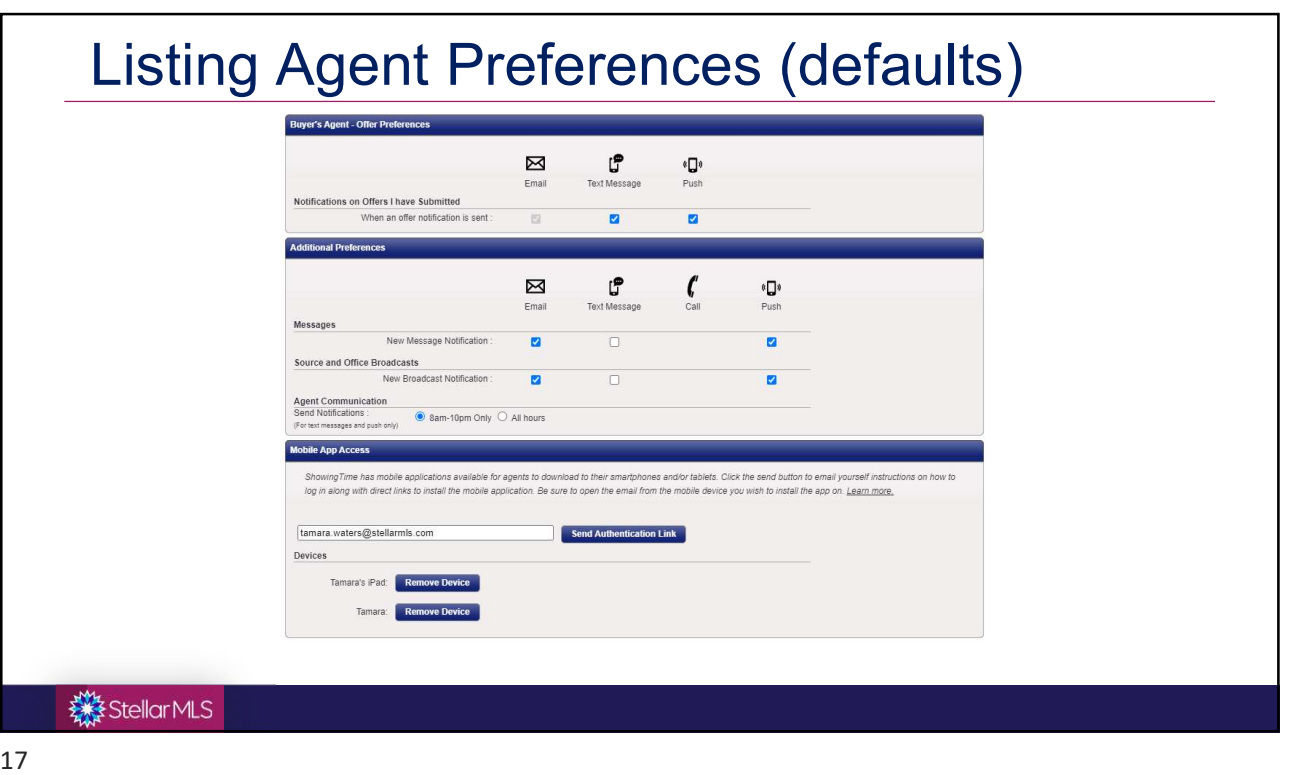

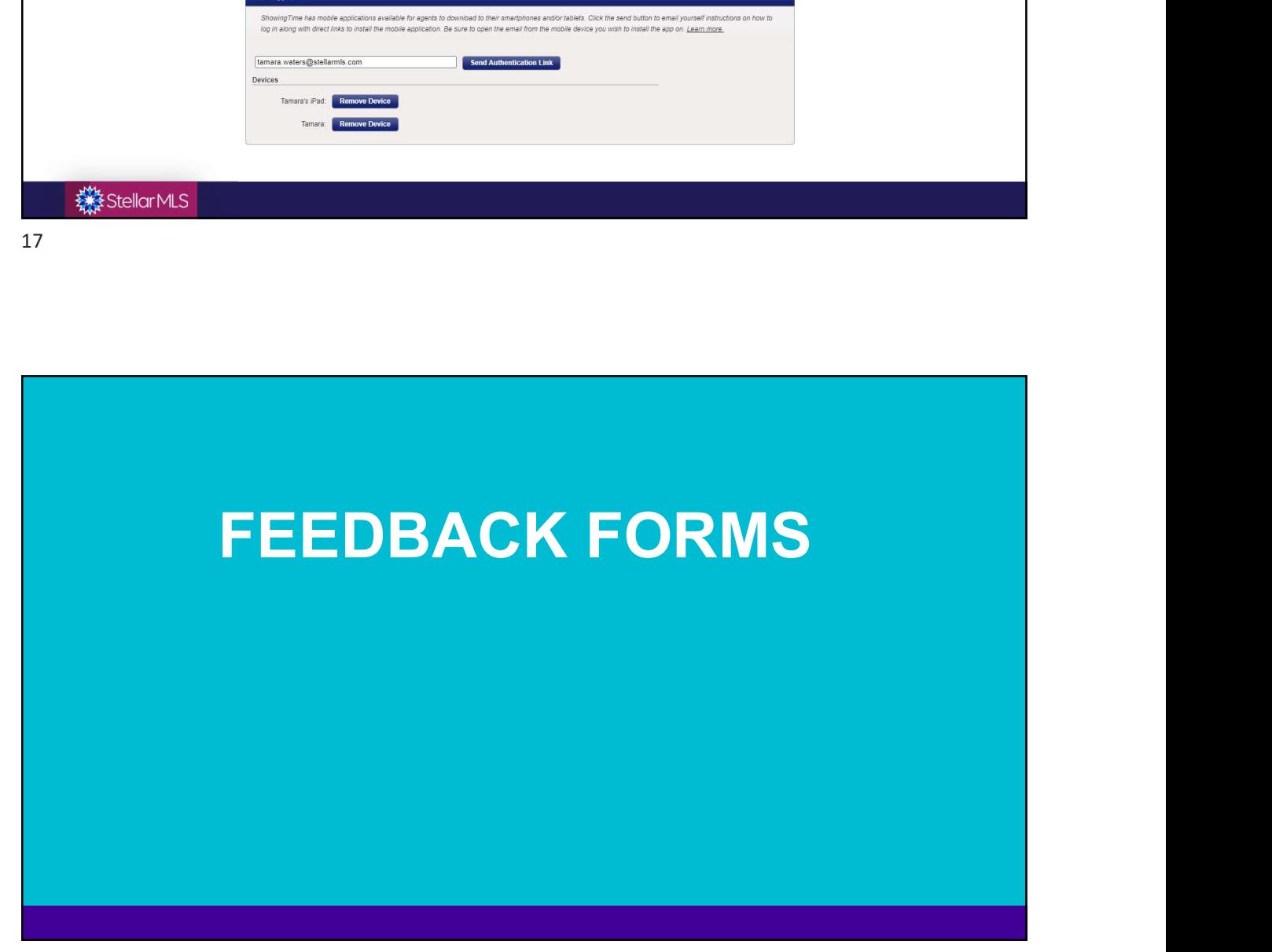

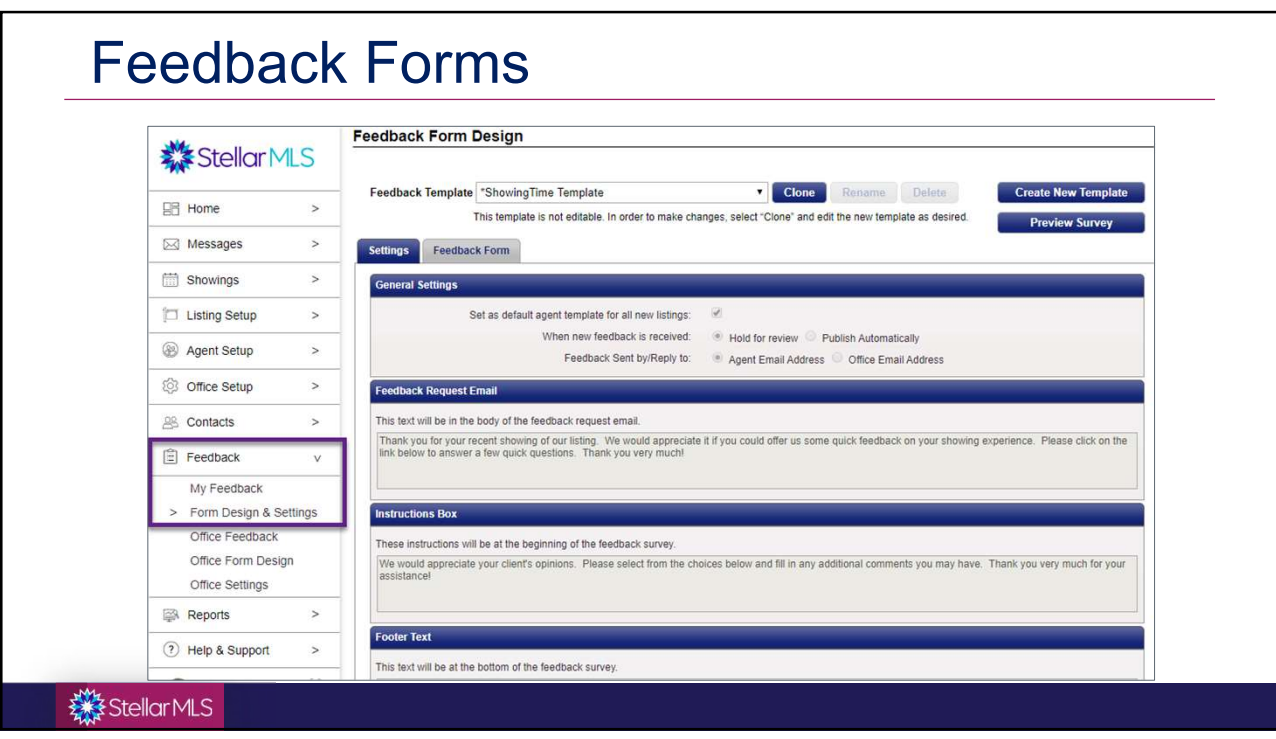

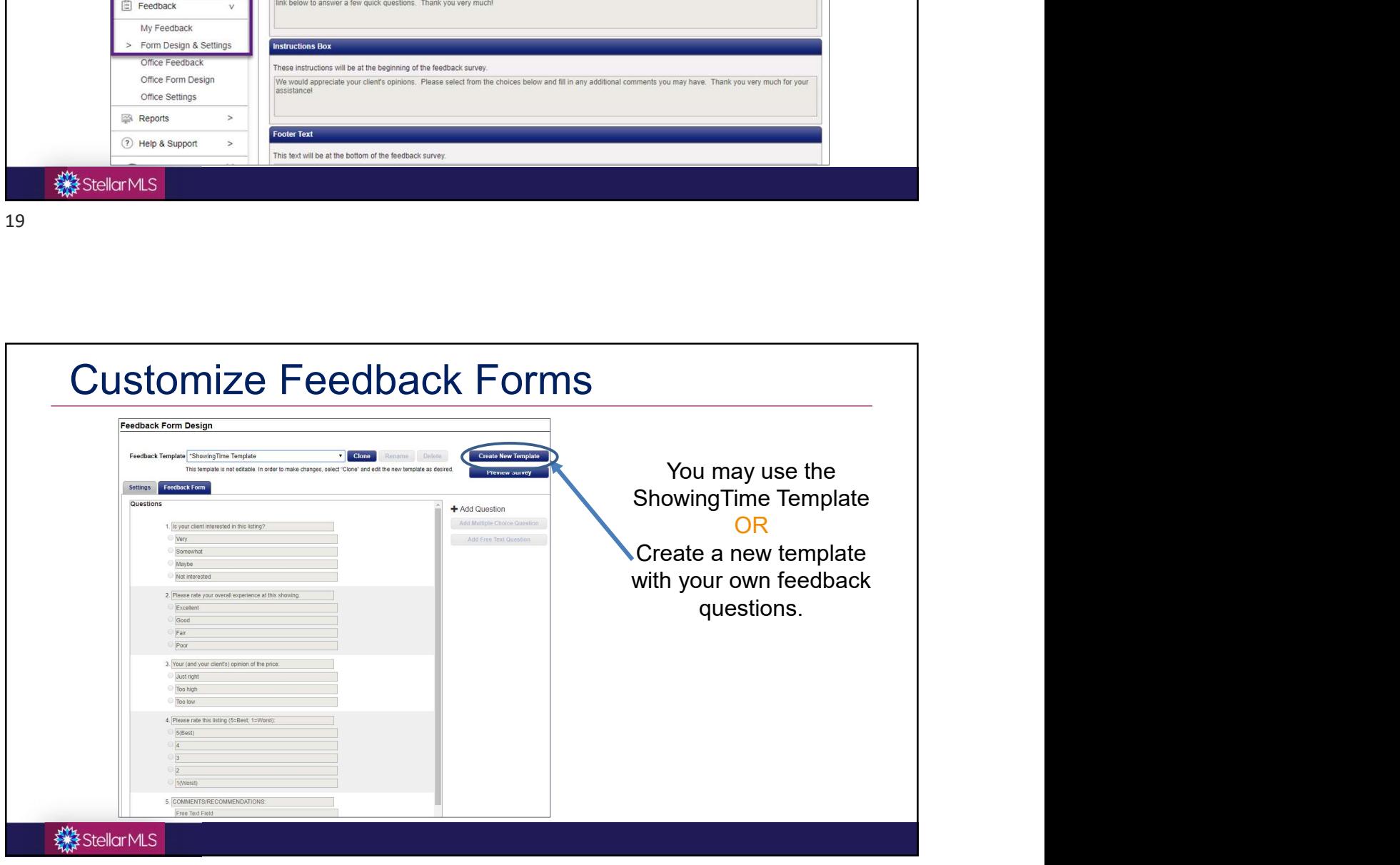

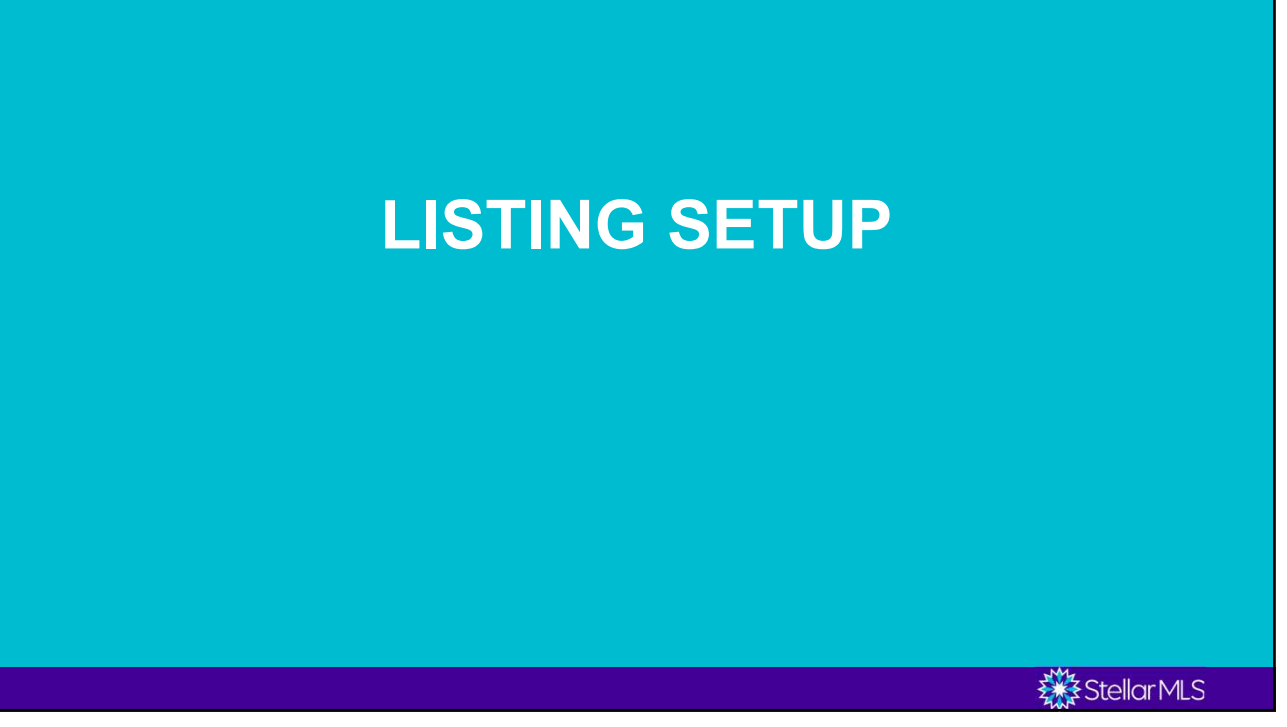

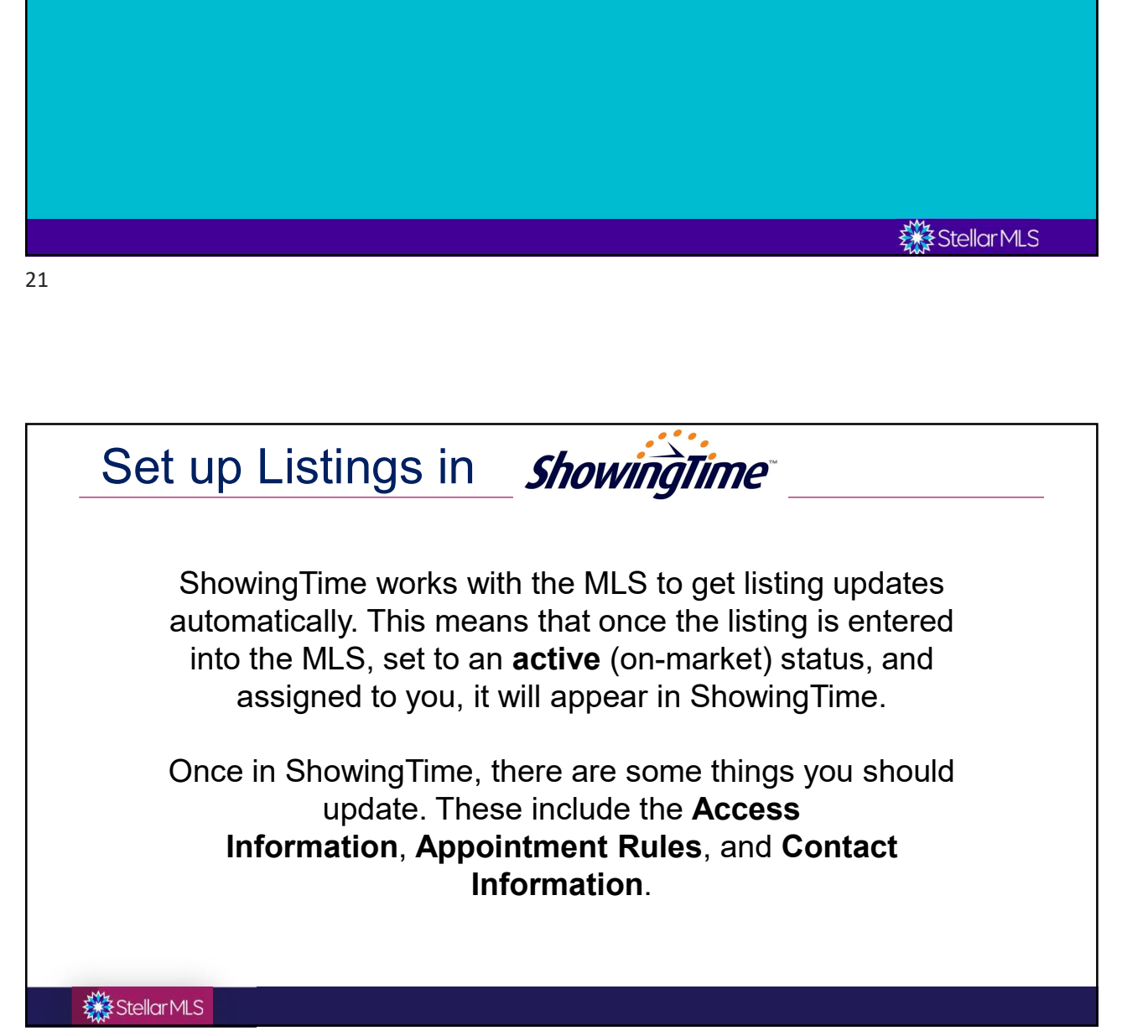

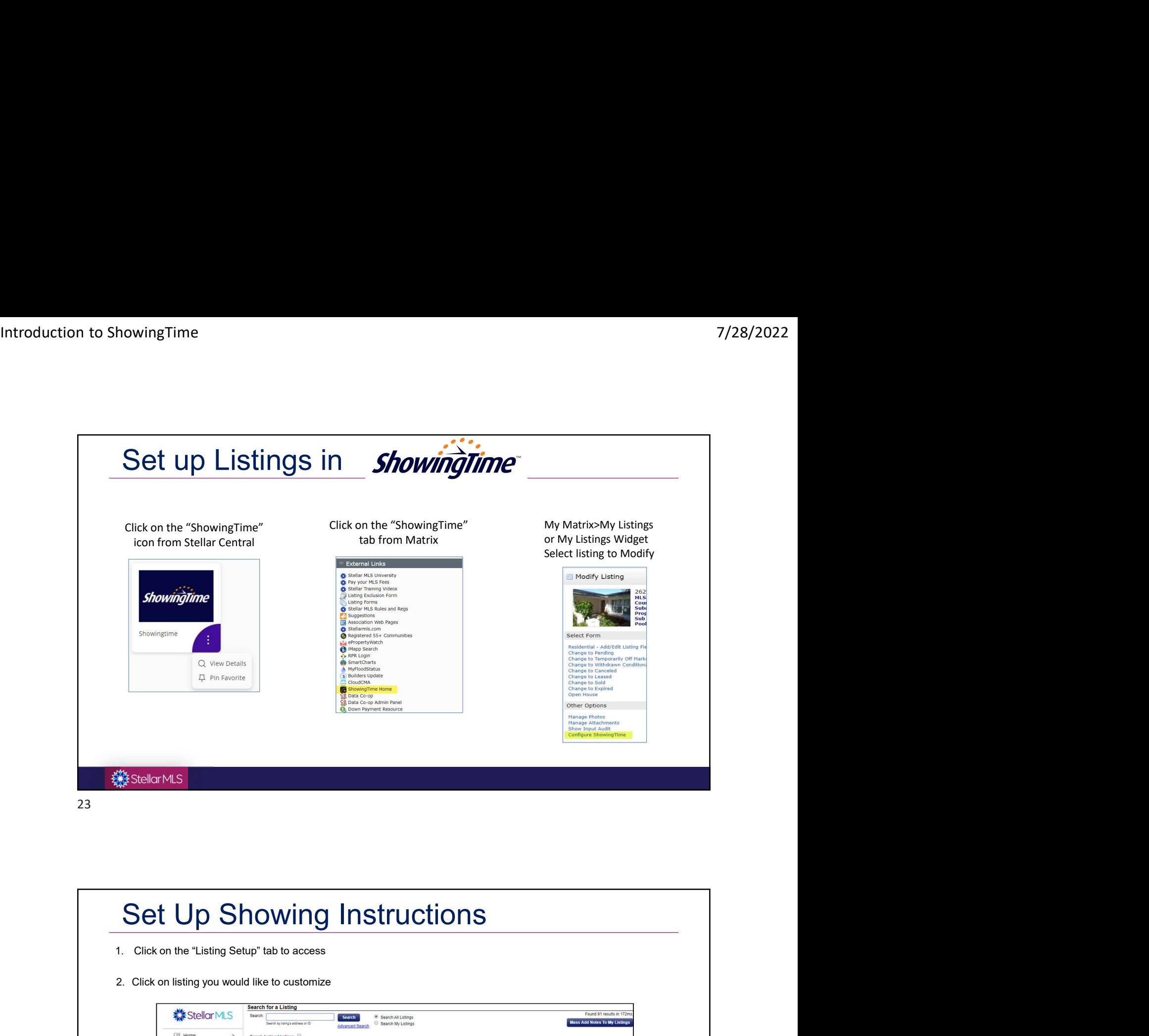

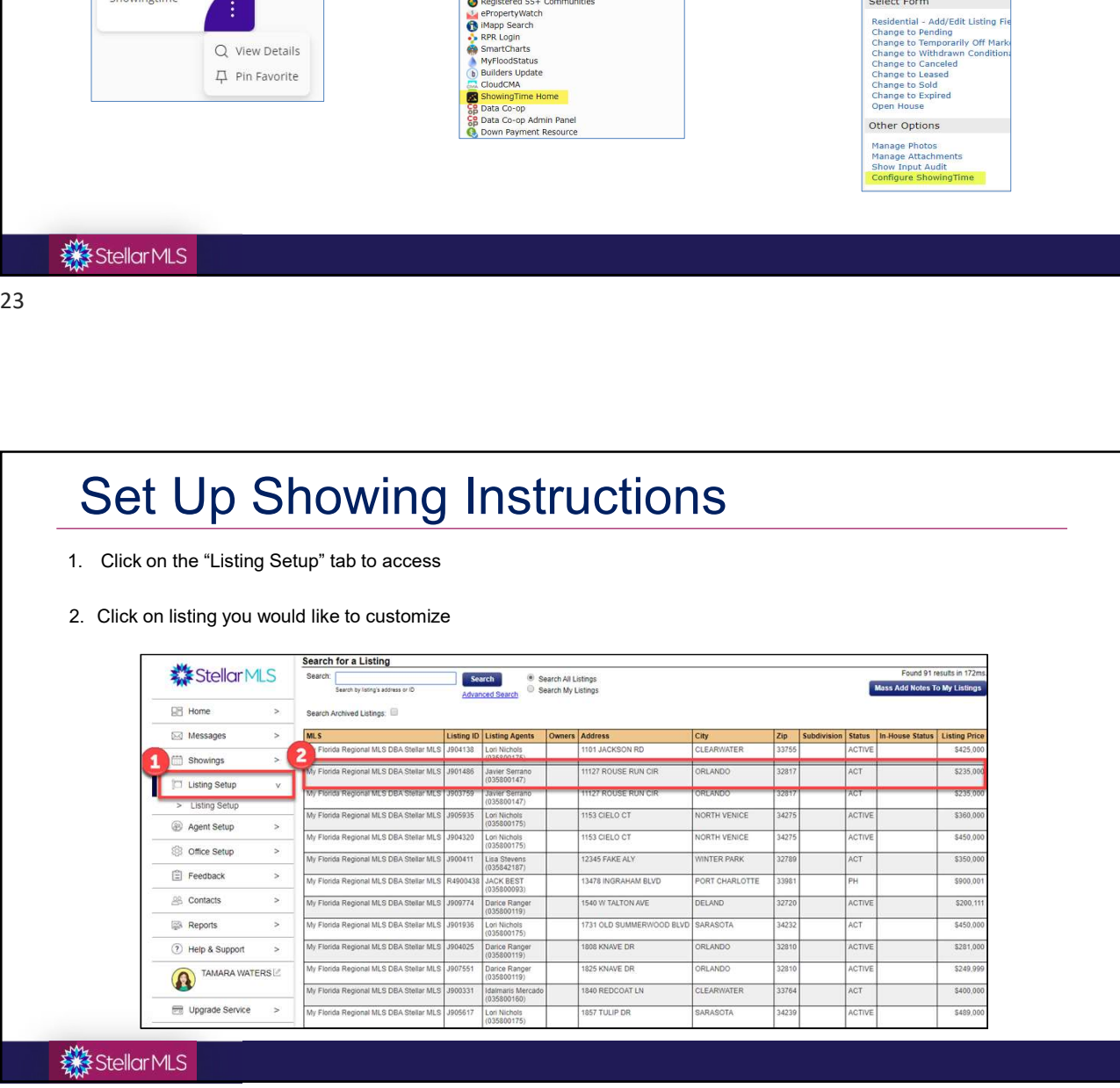

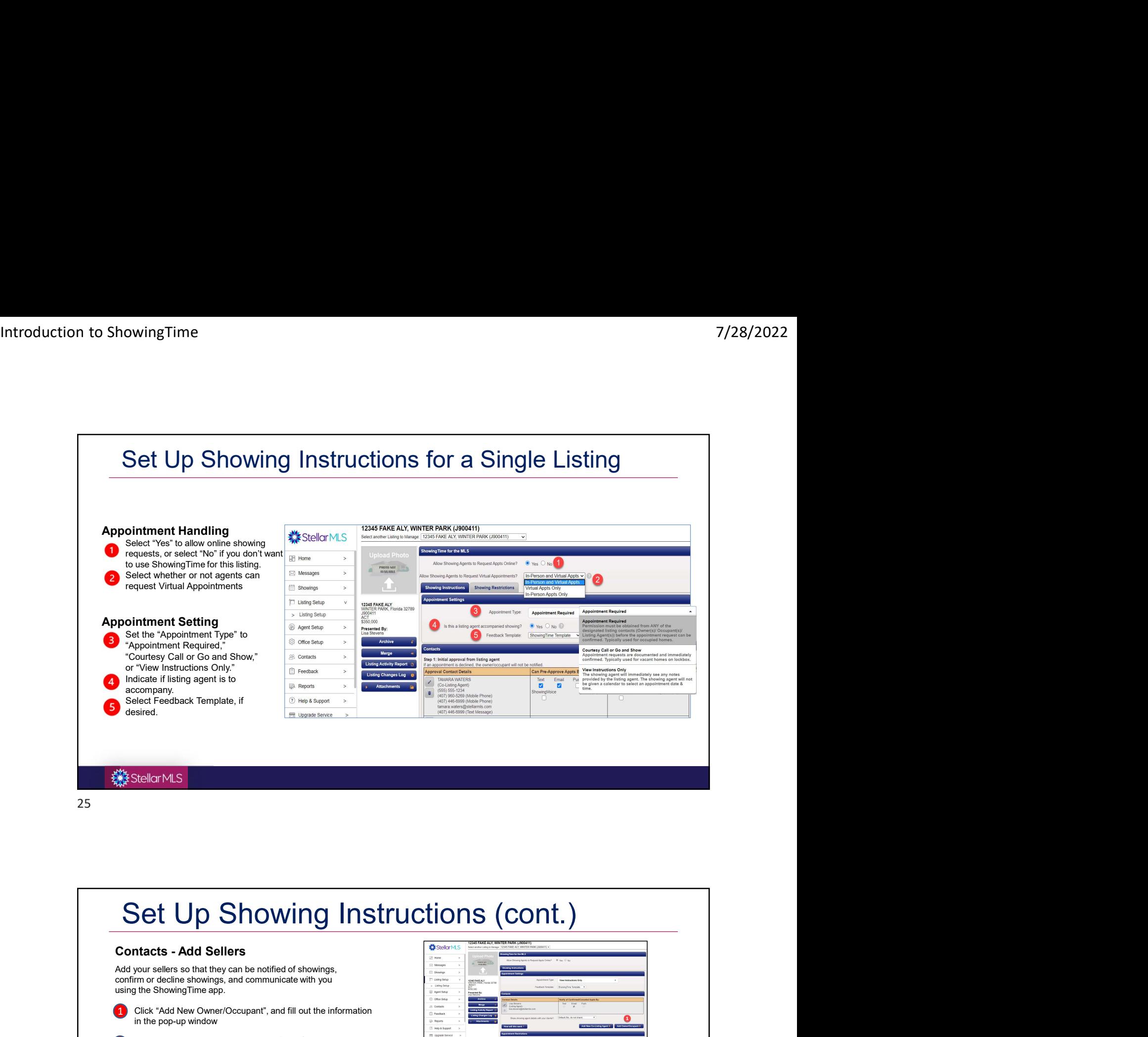

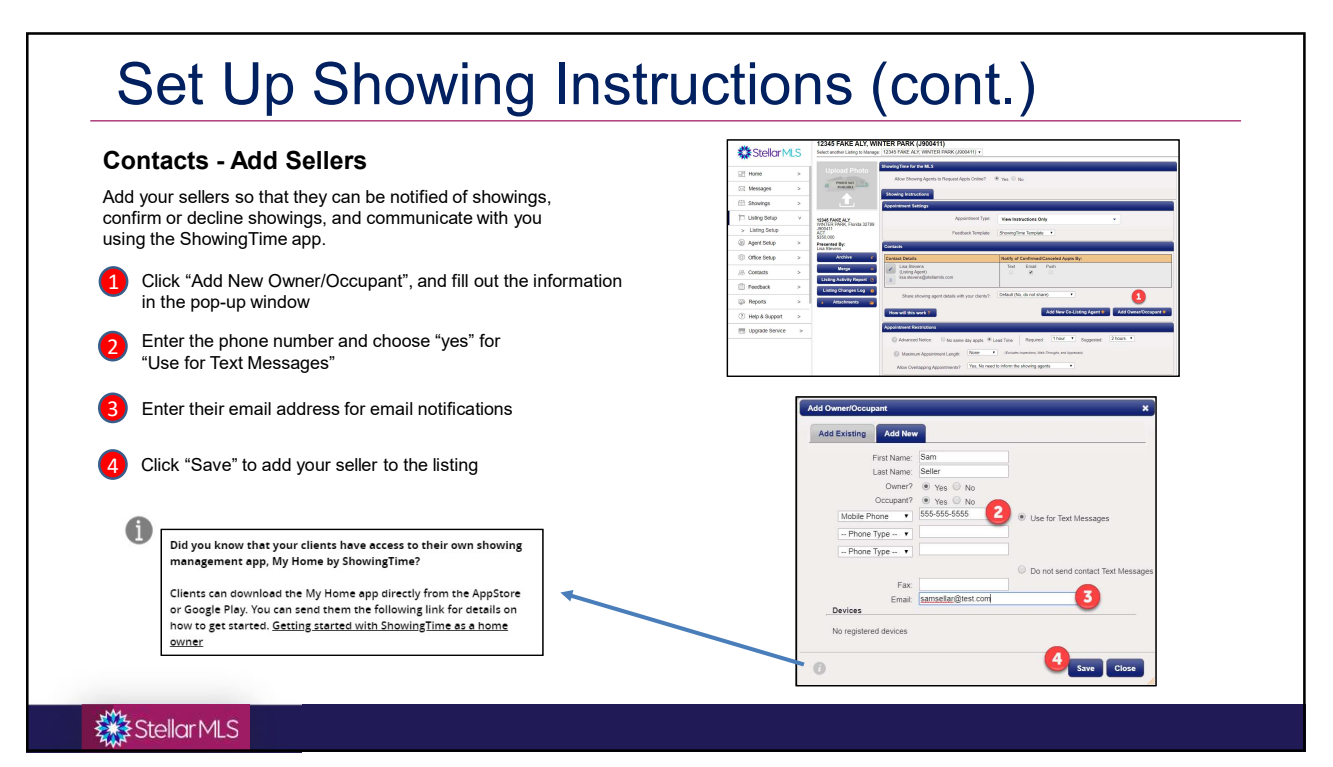

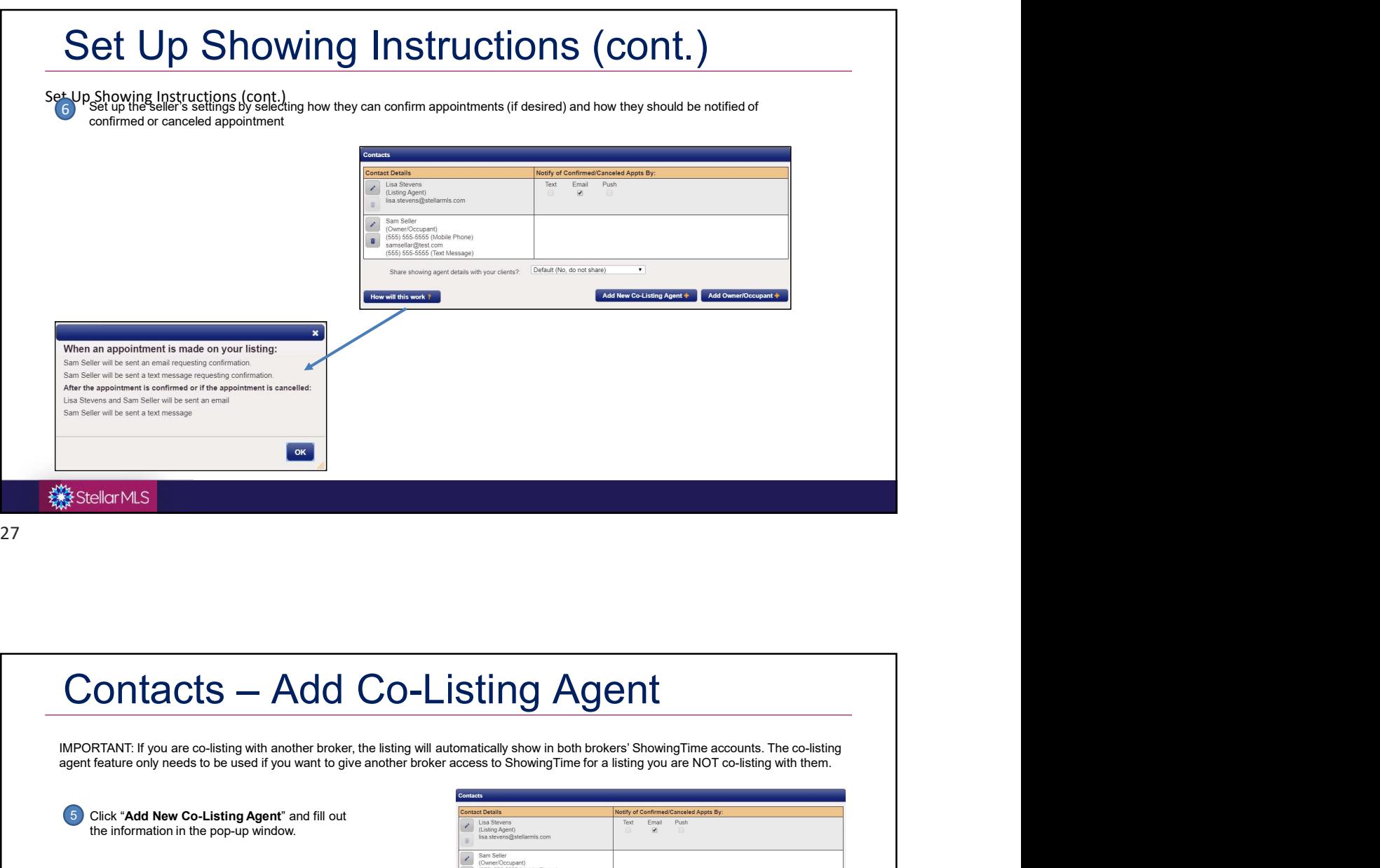

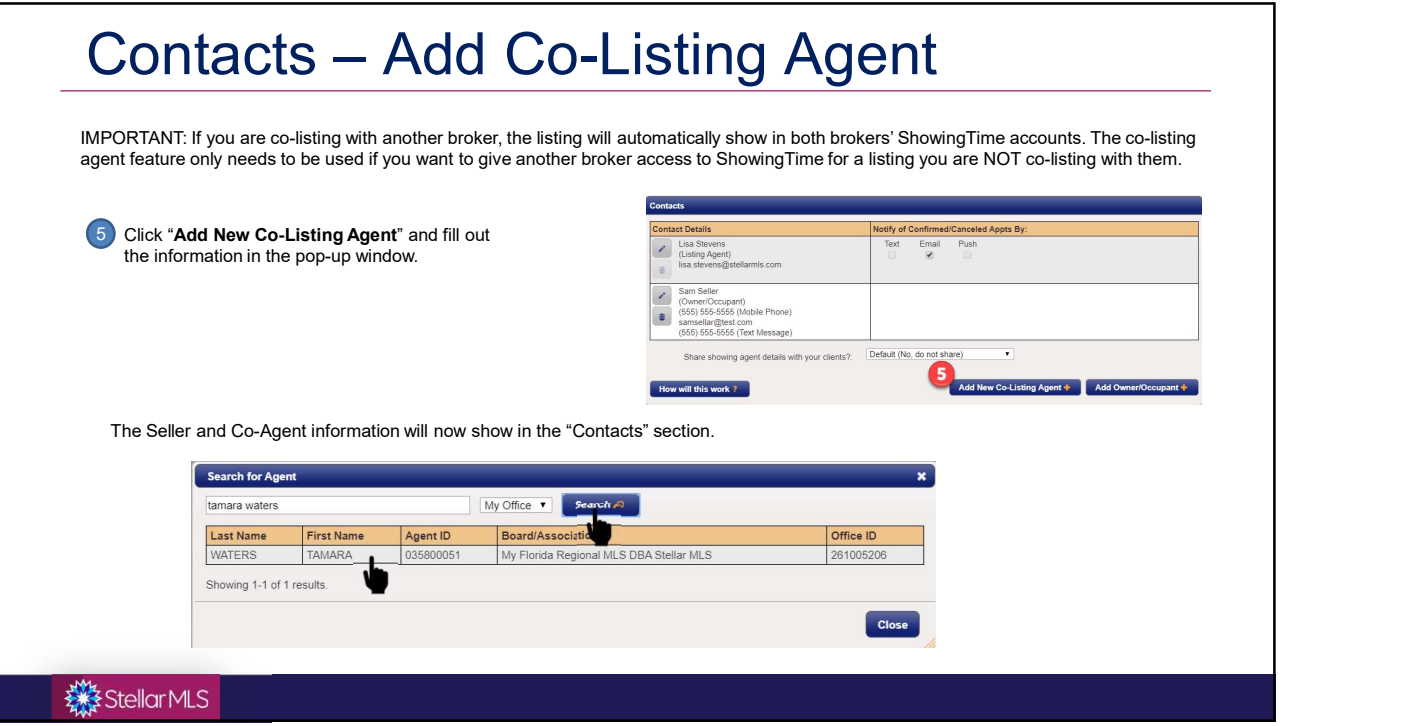

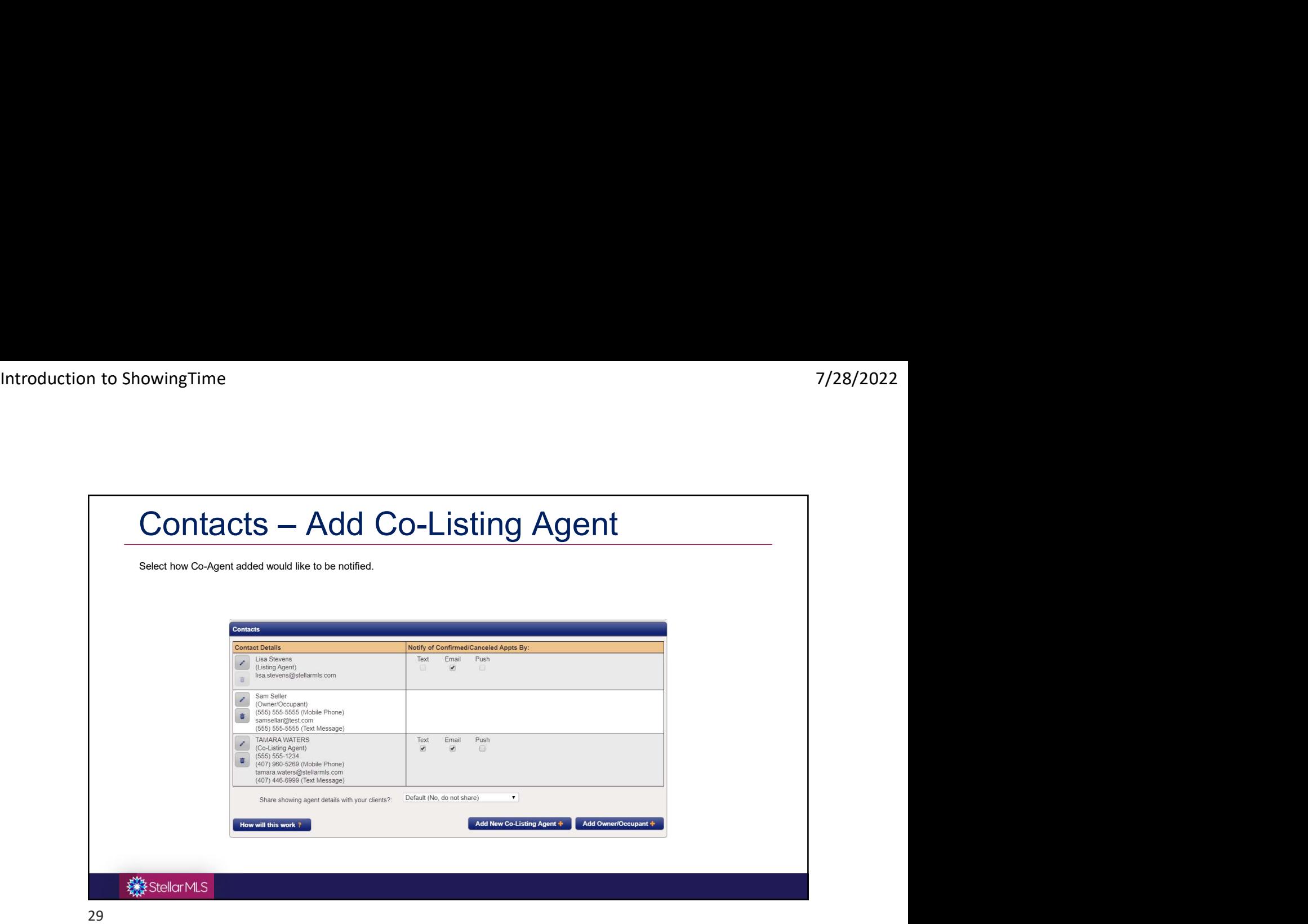

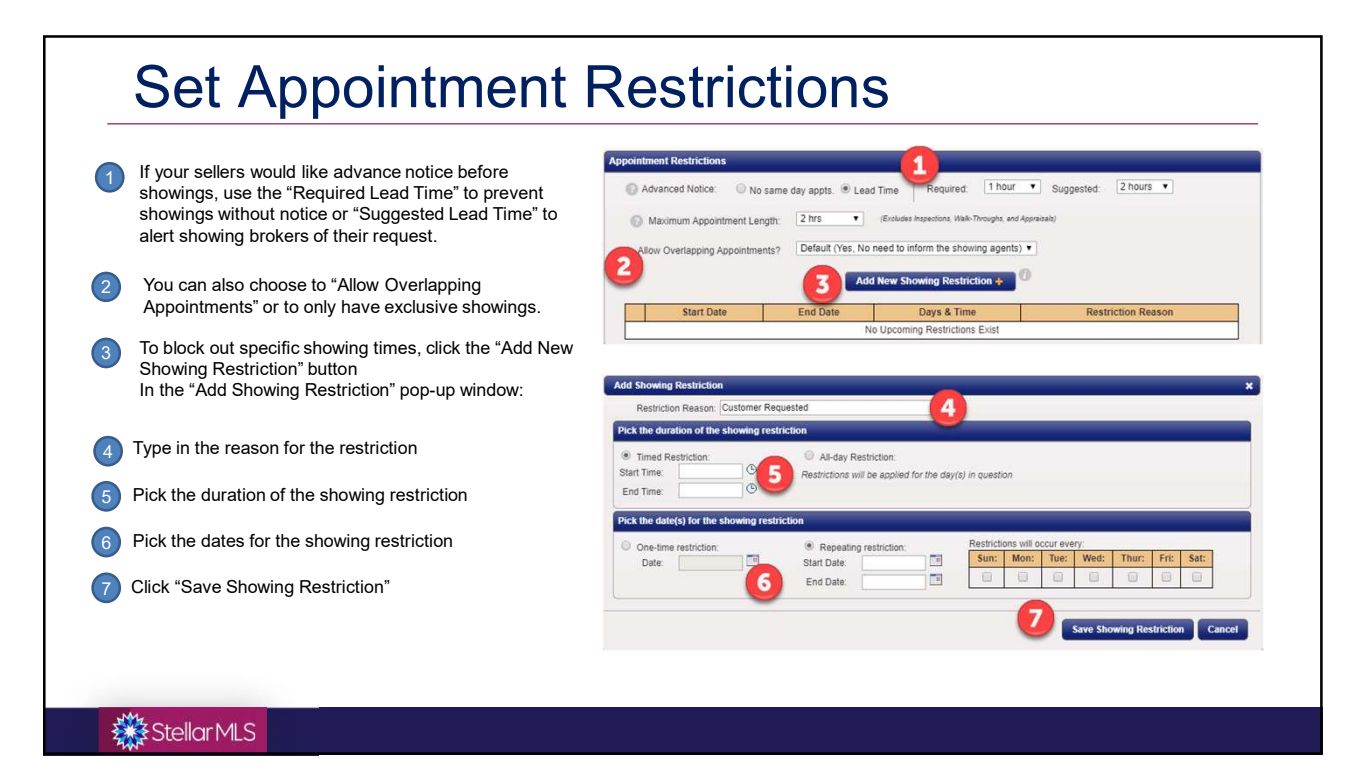

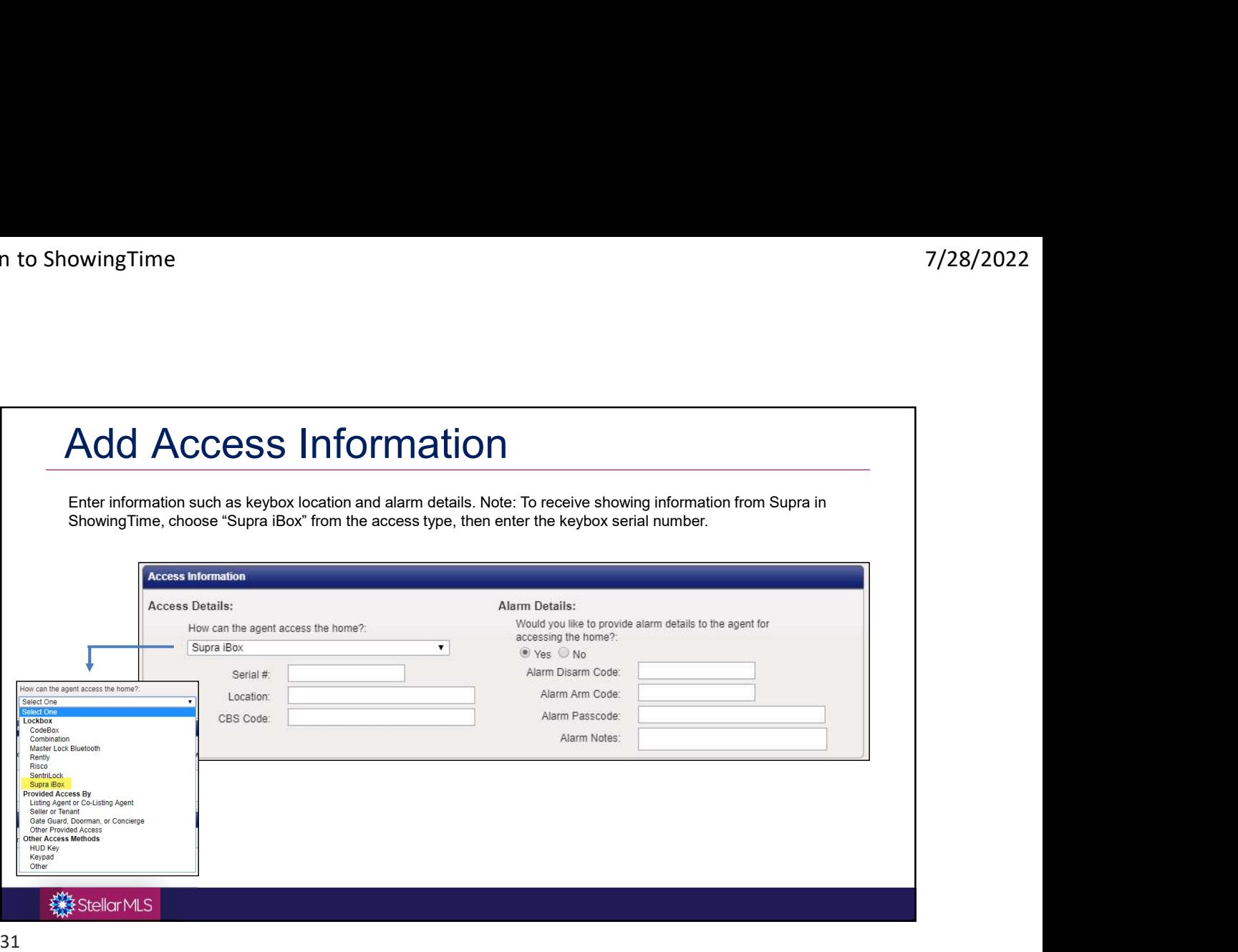

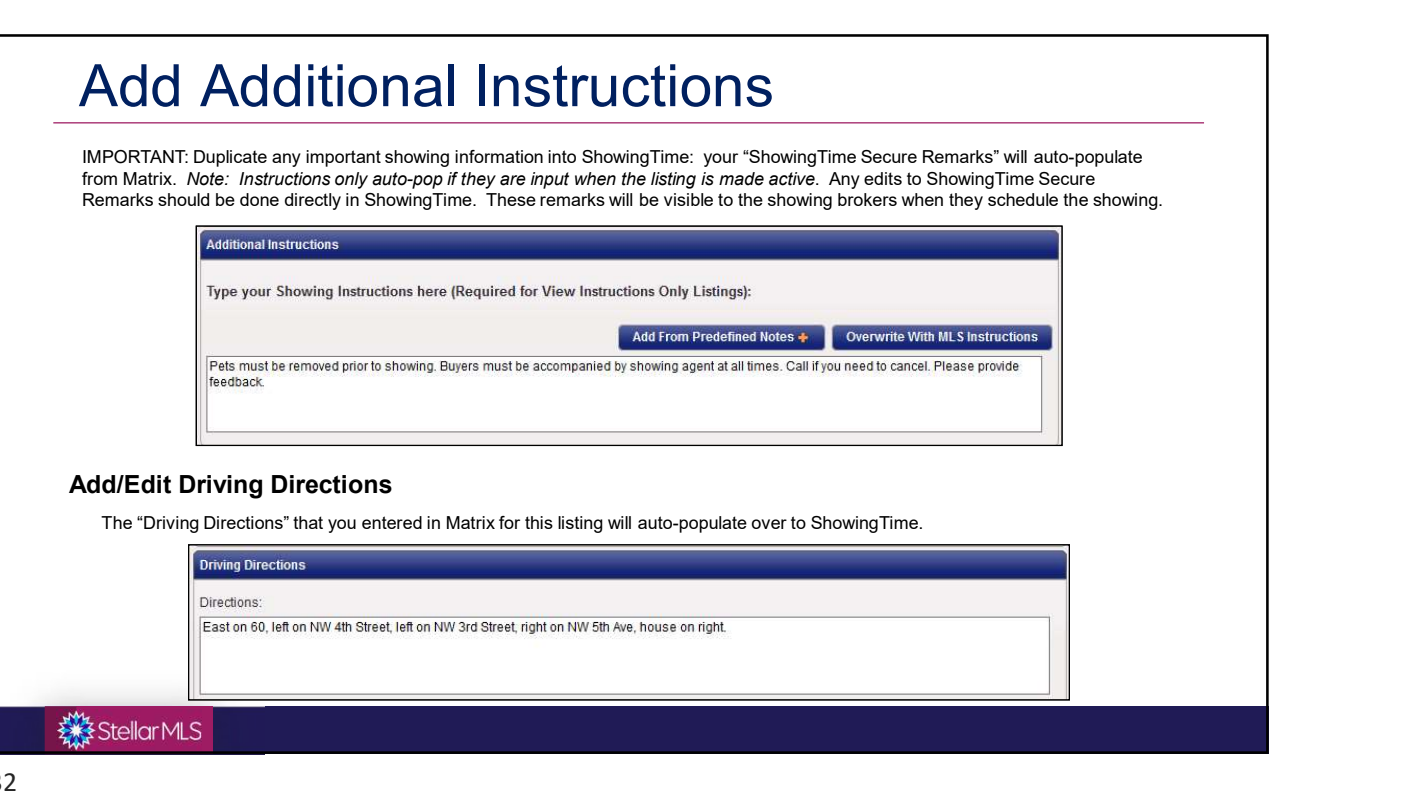

I

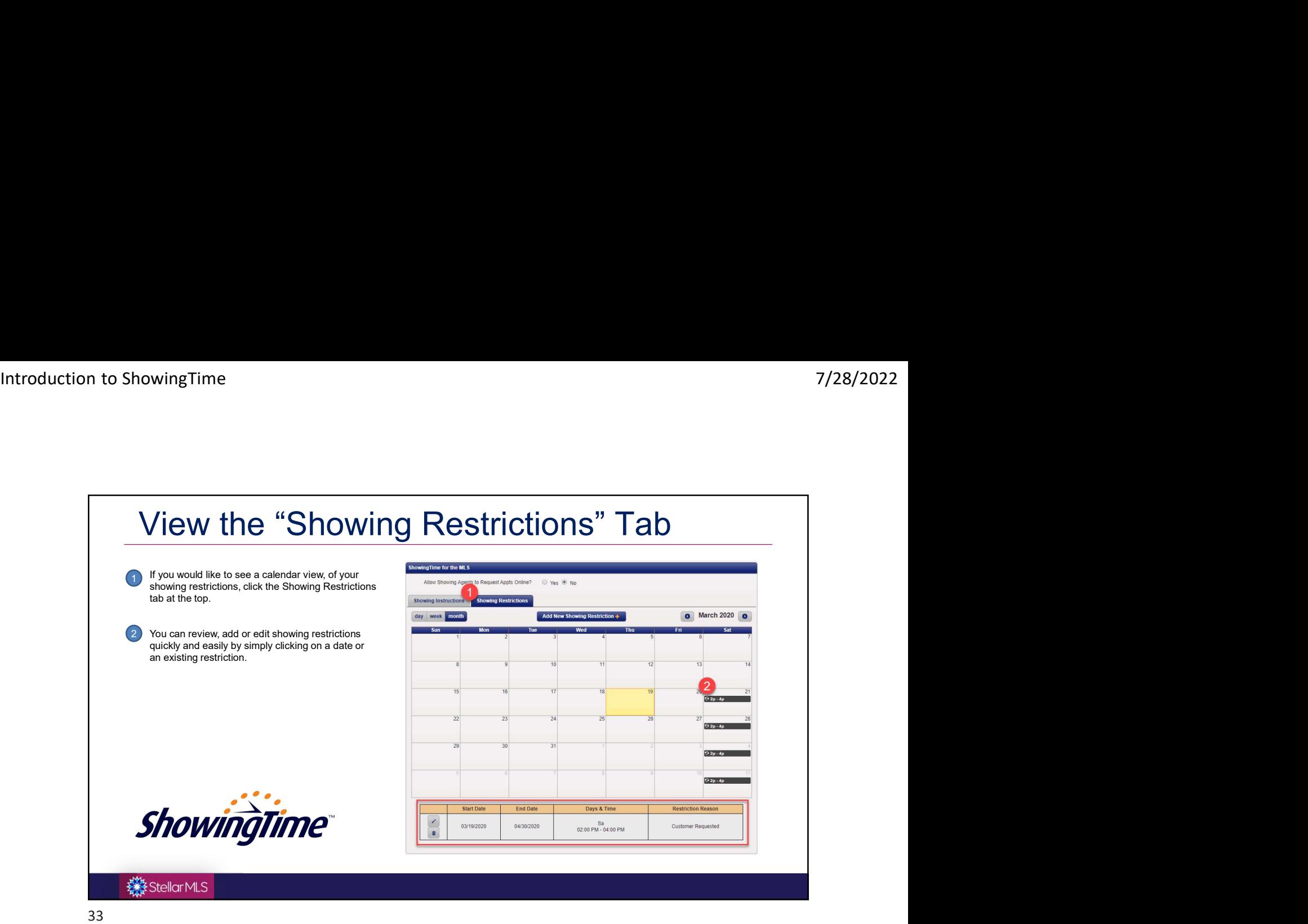

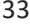

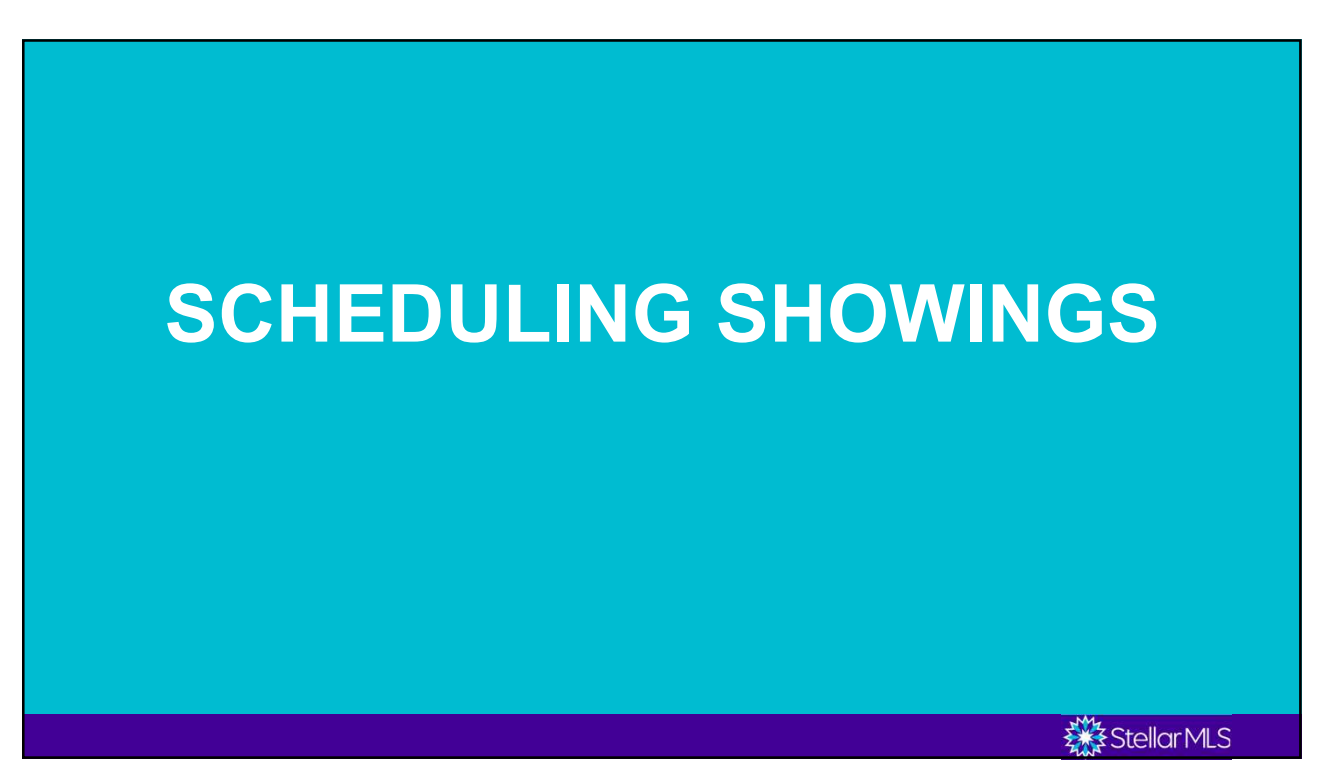

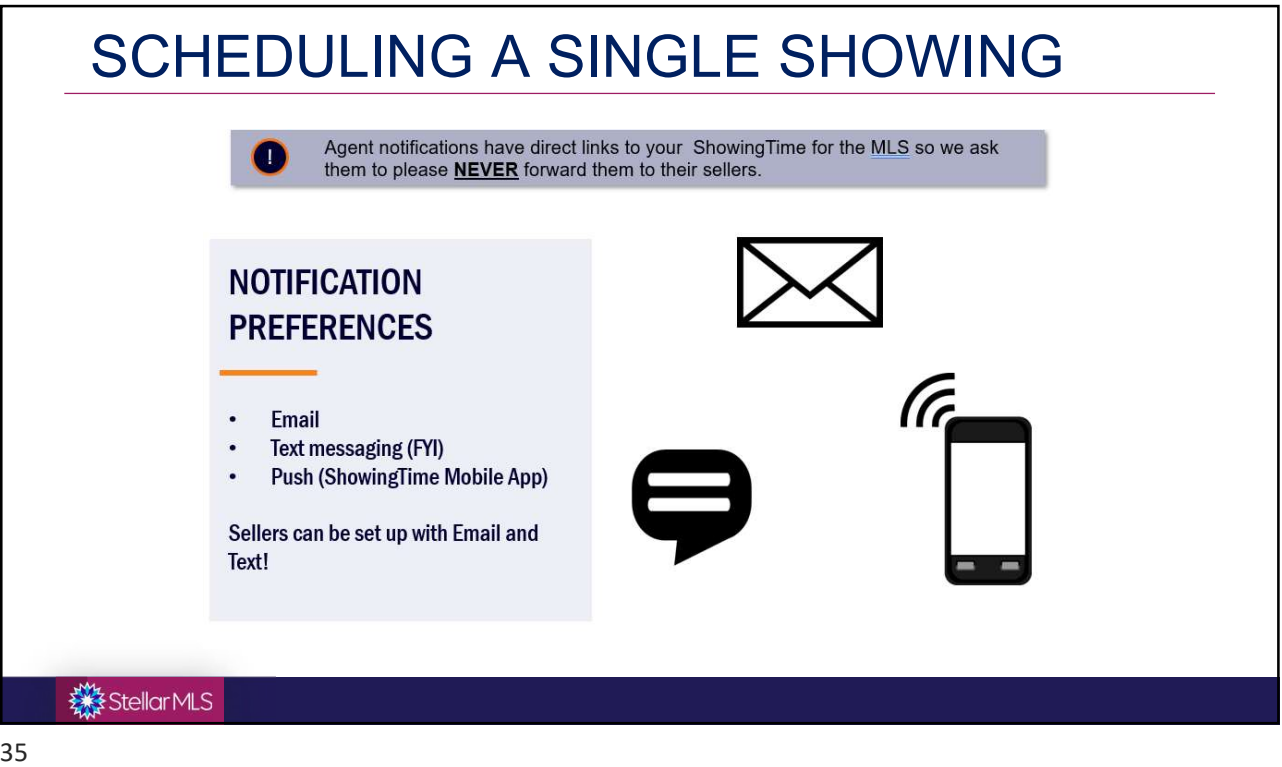

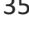

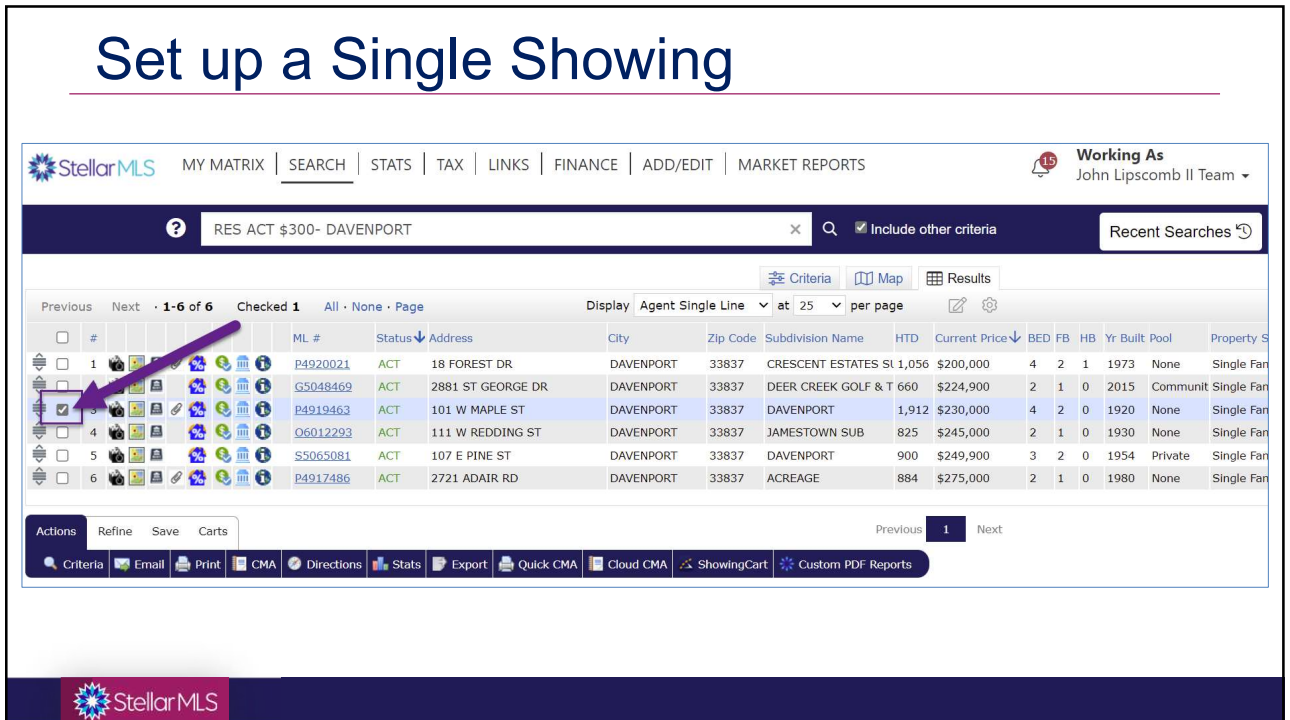

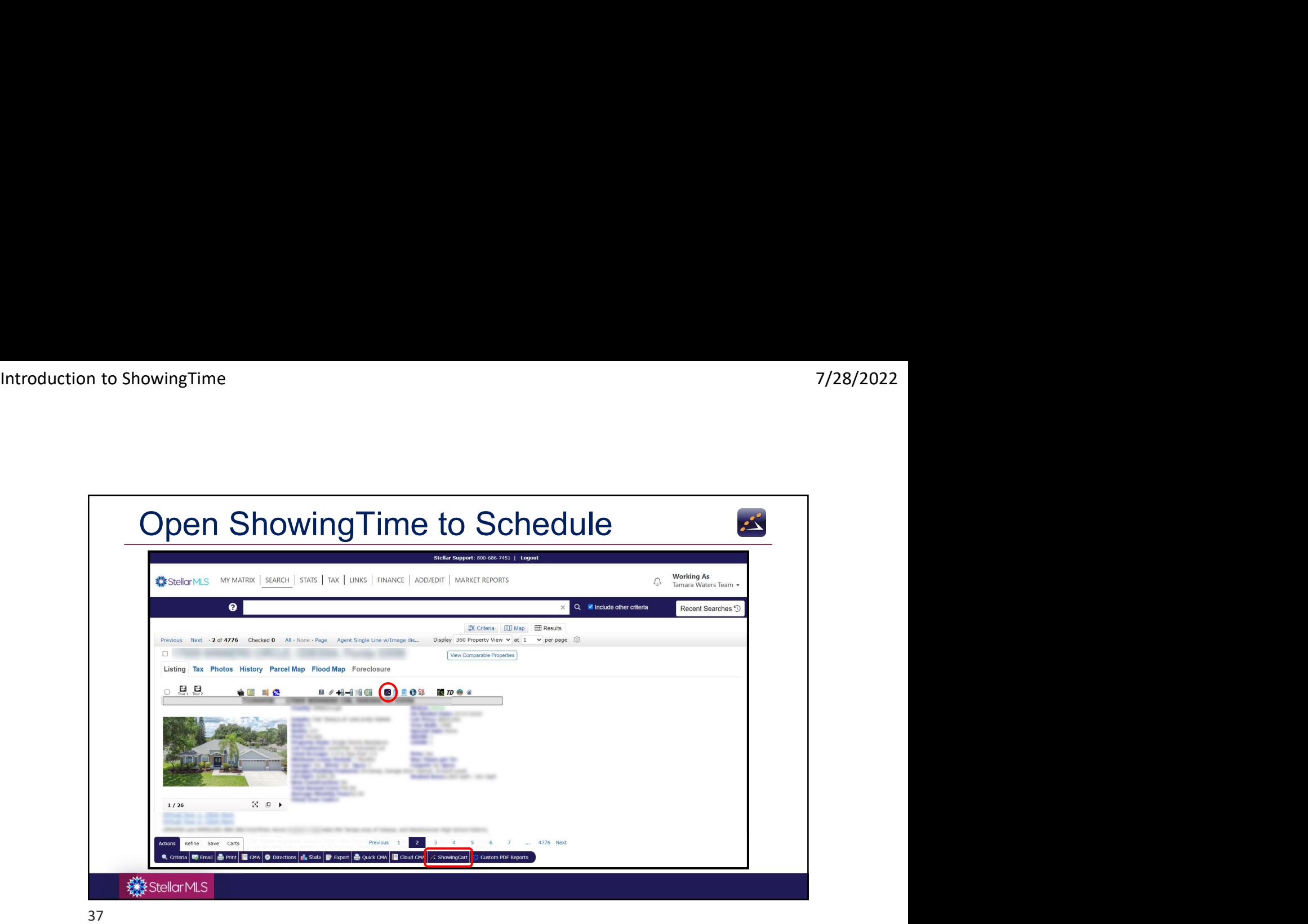

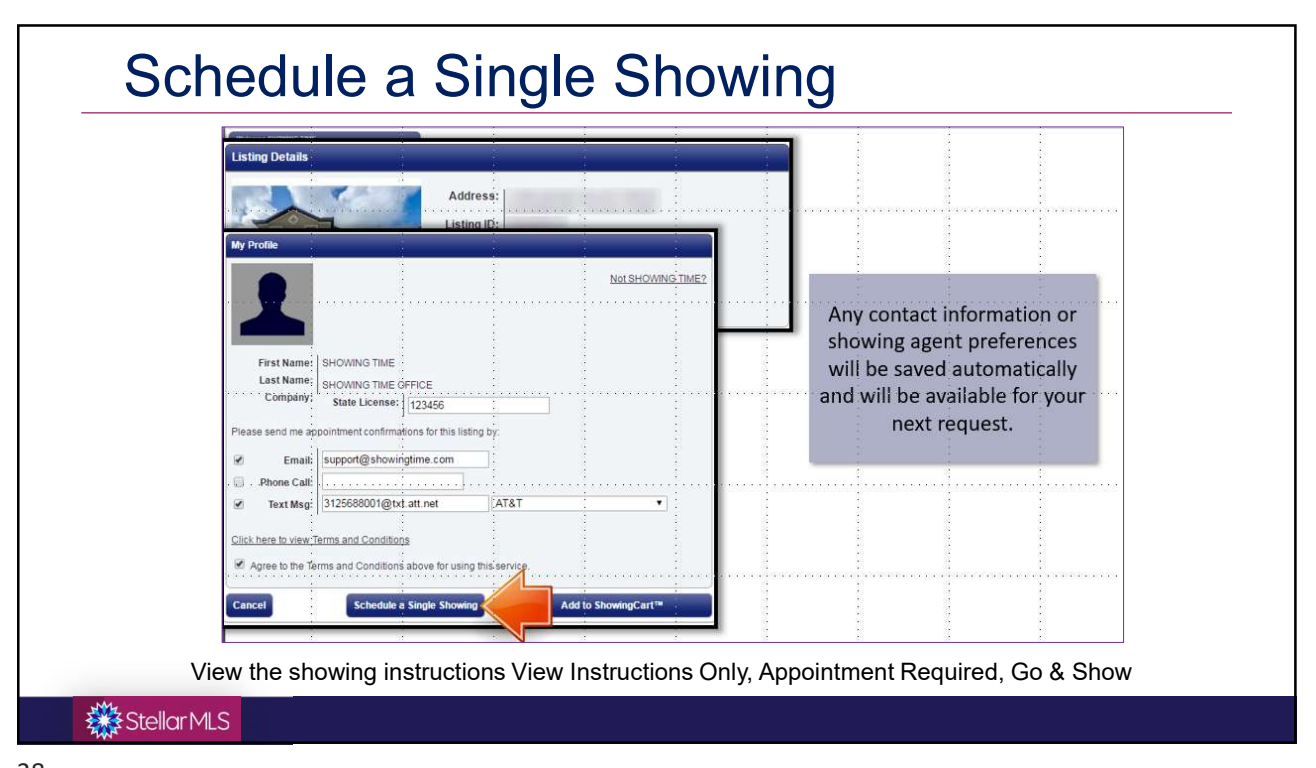

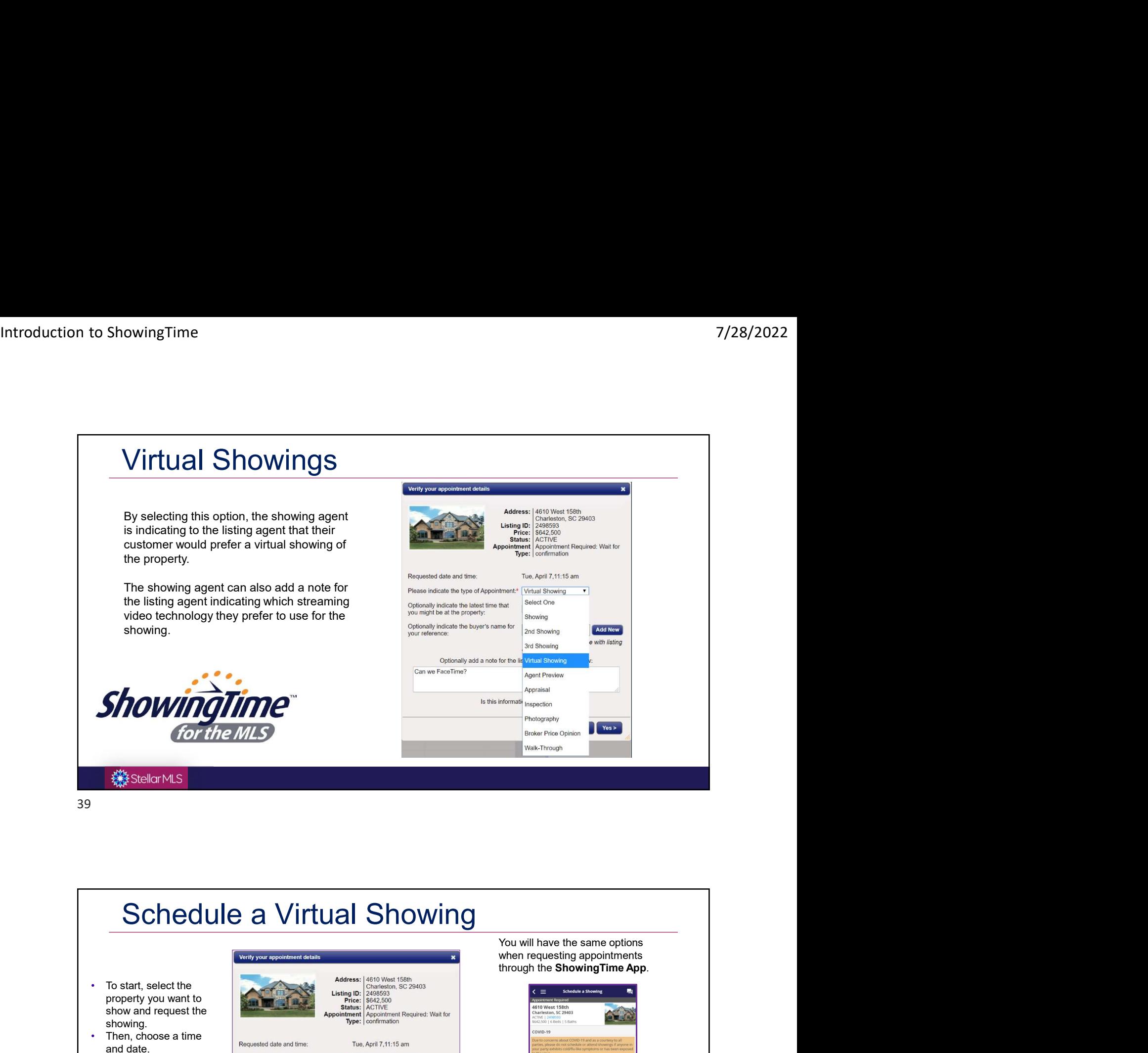

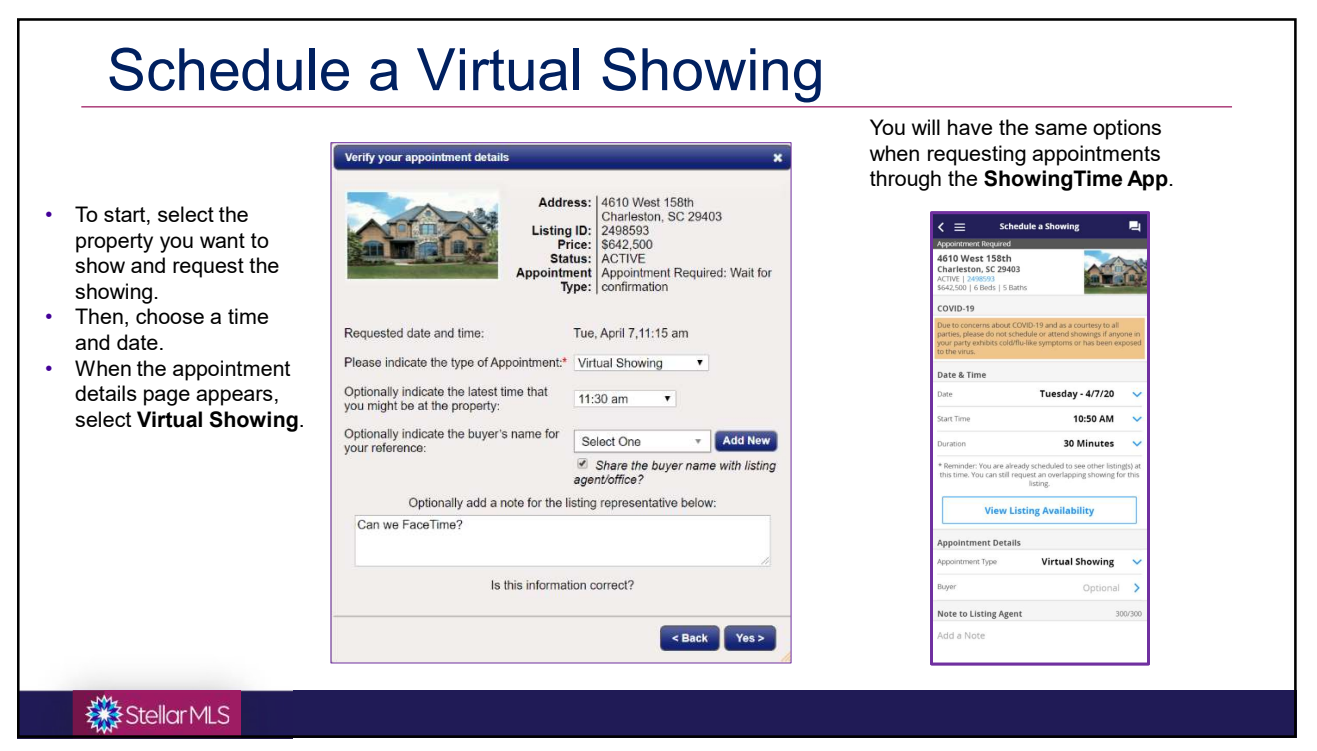

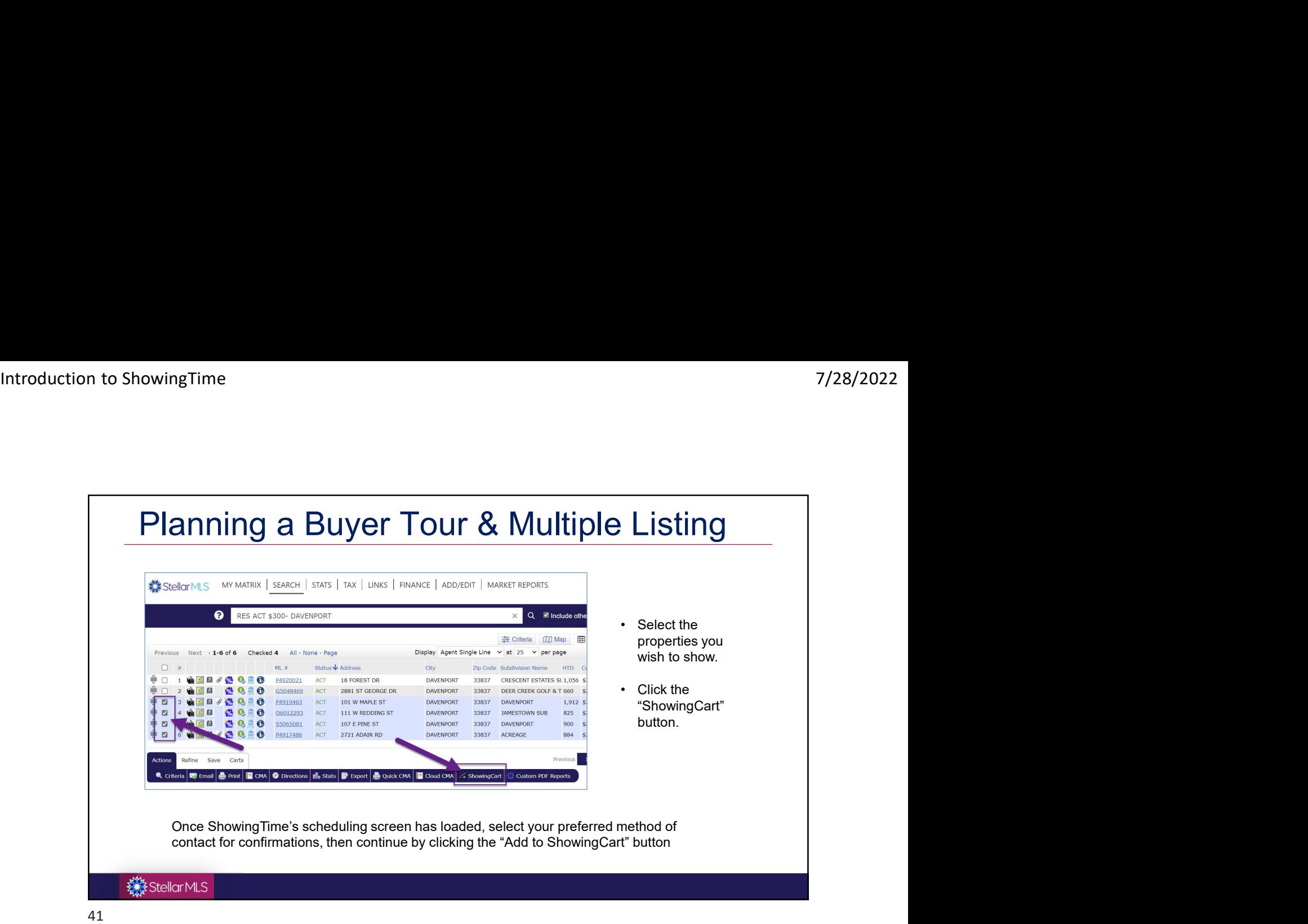

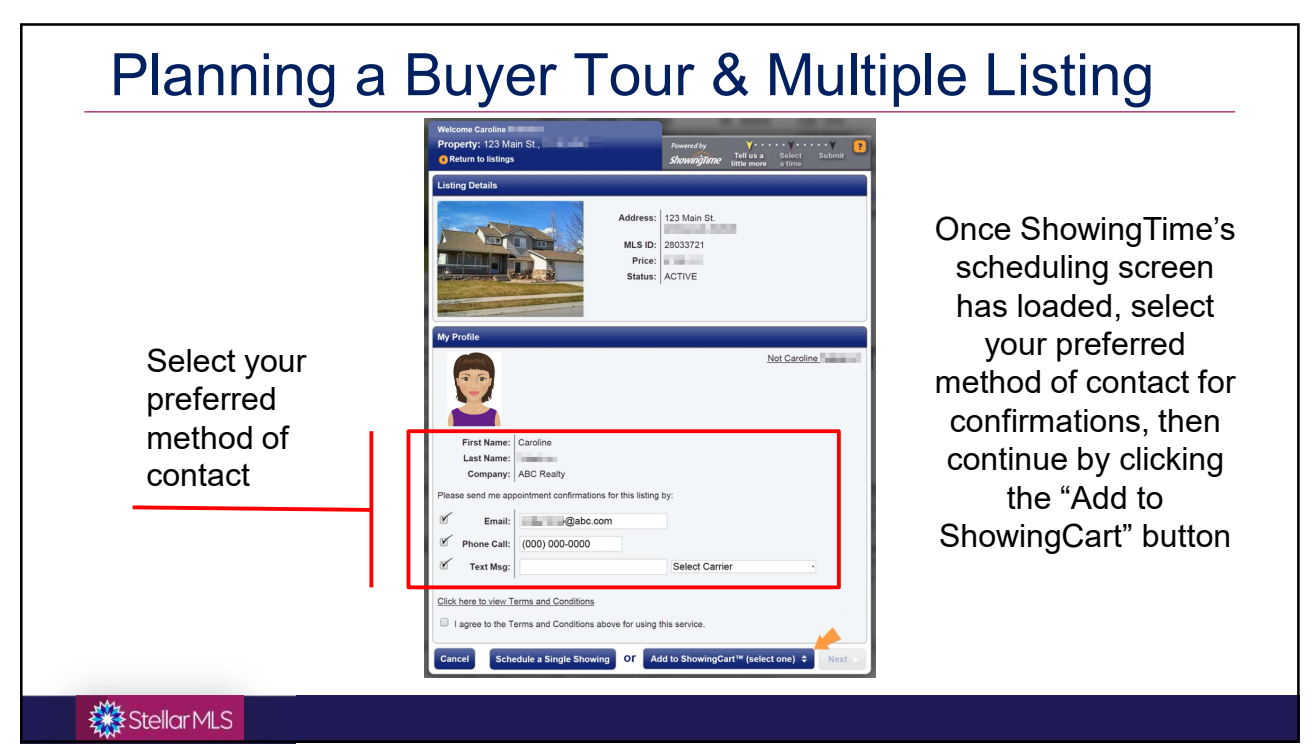

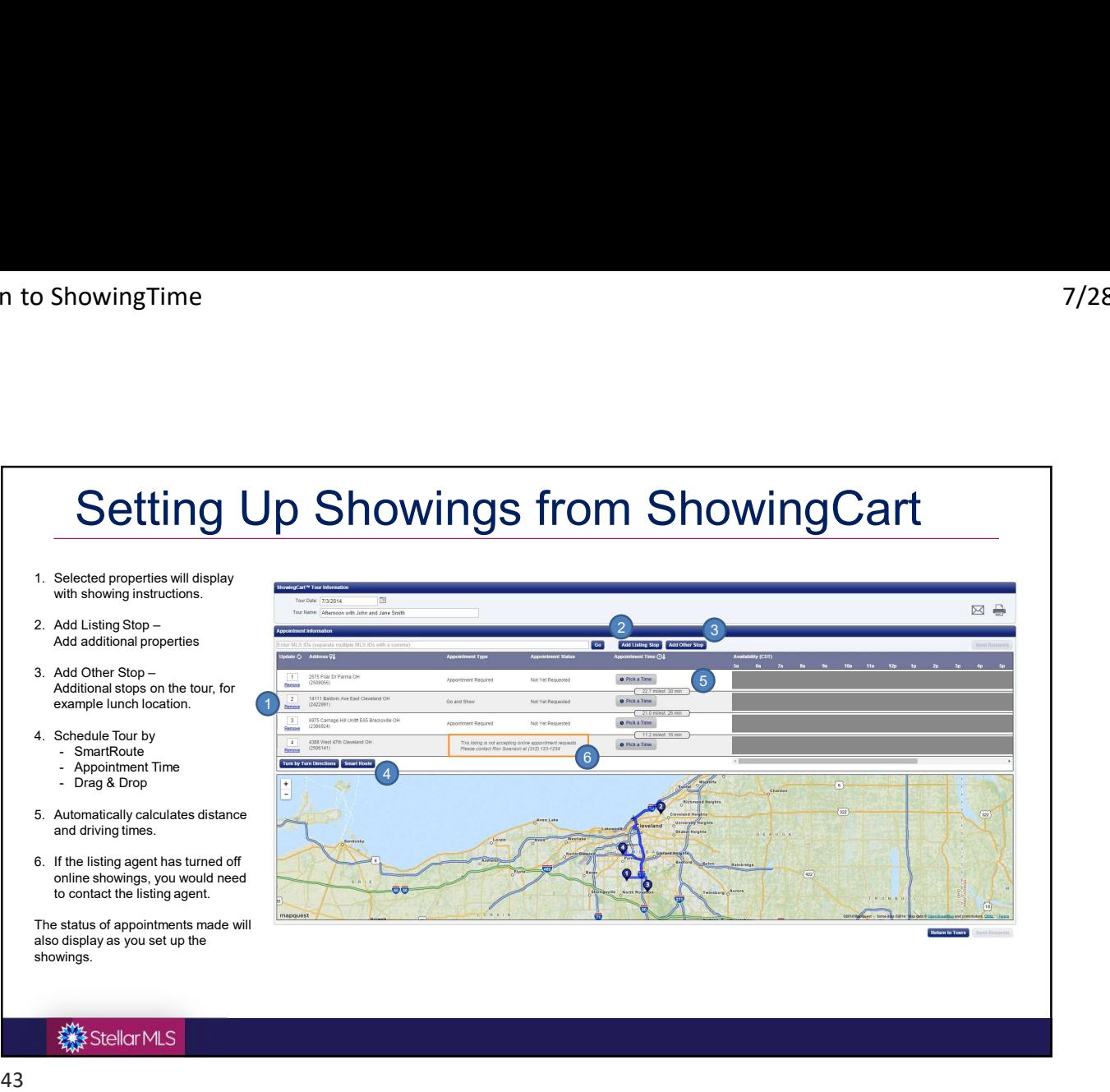

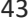

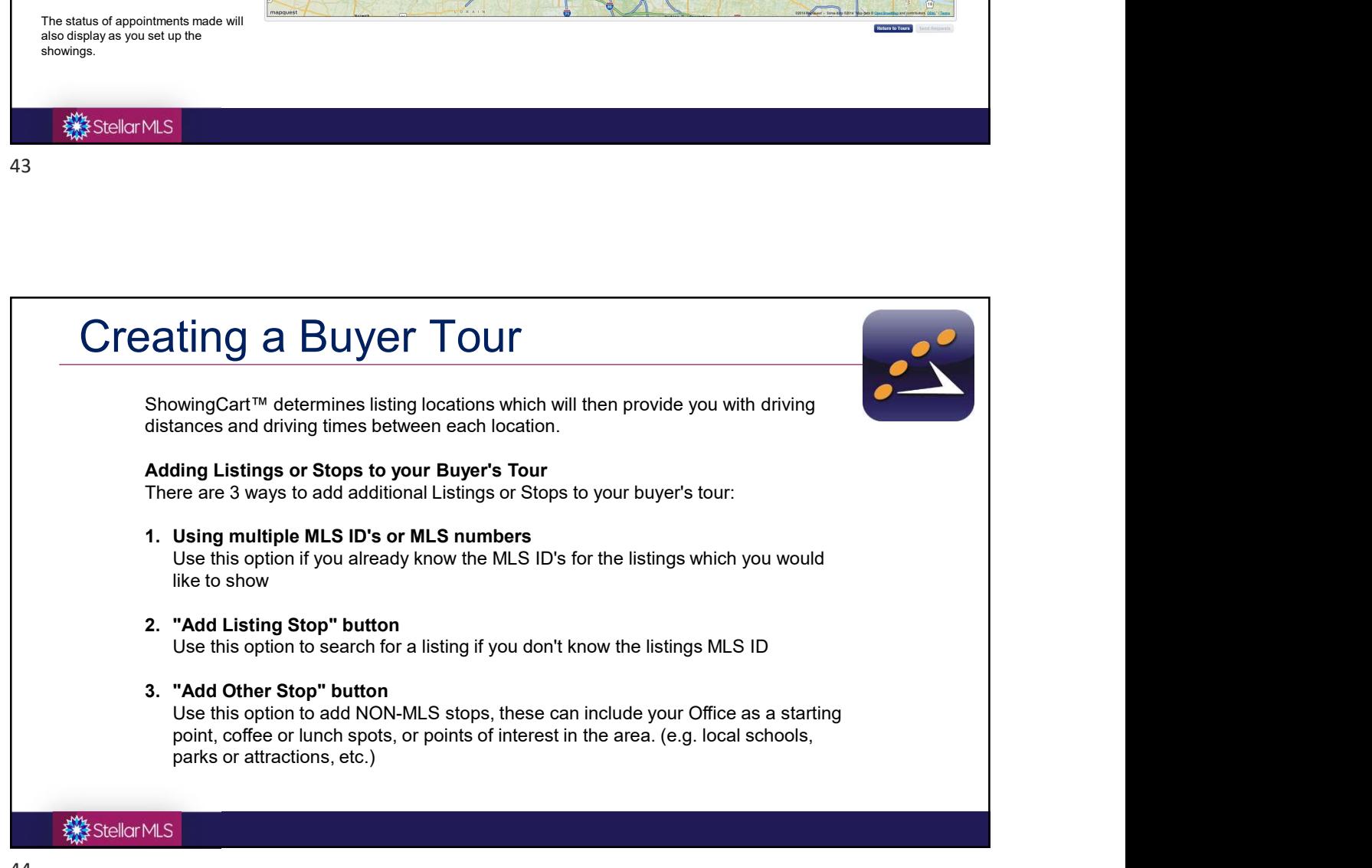

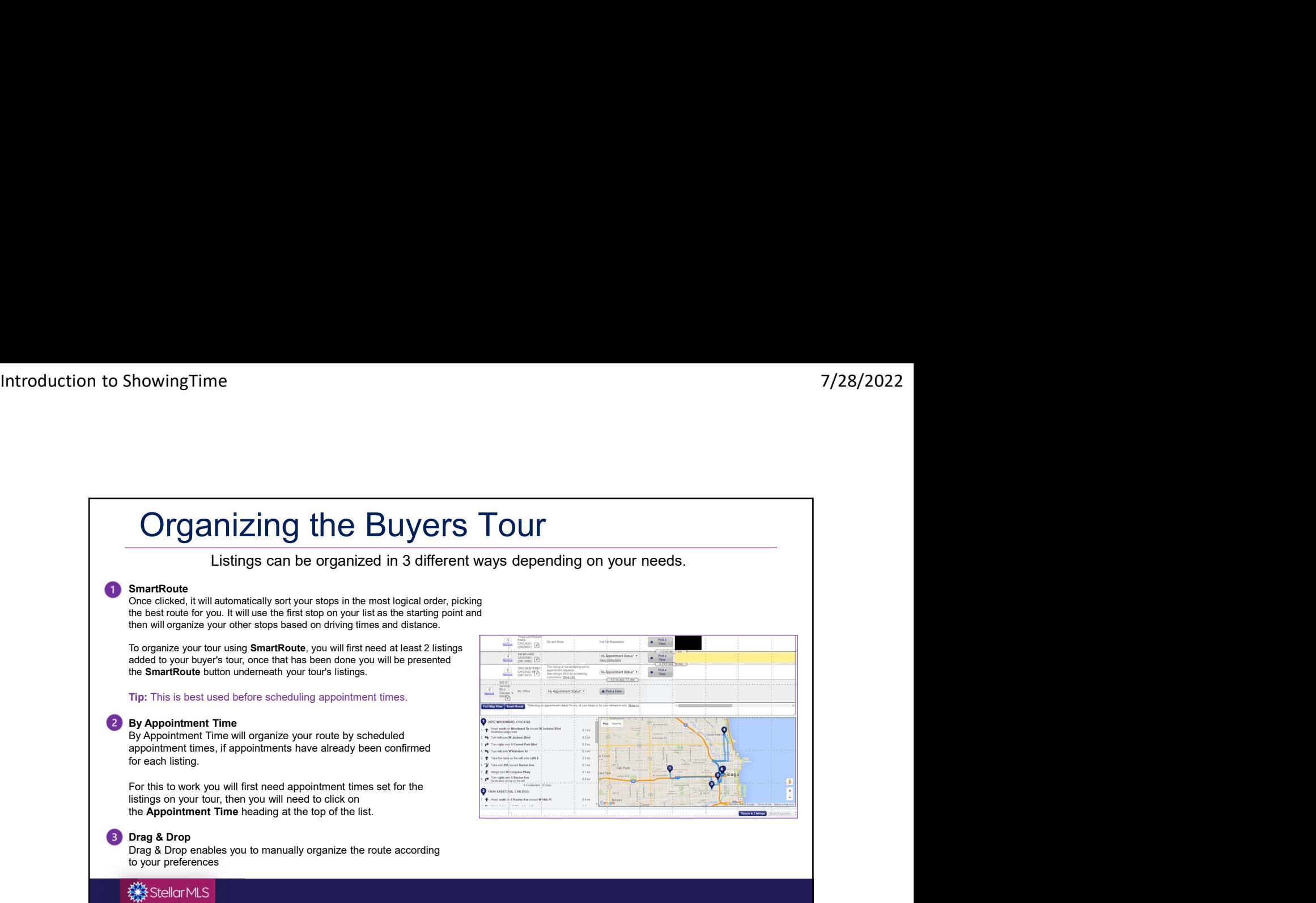

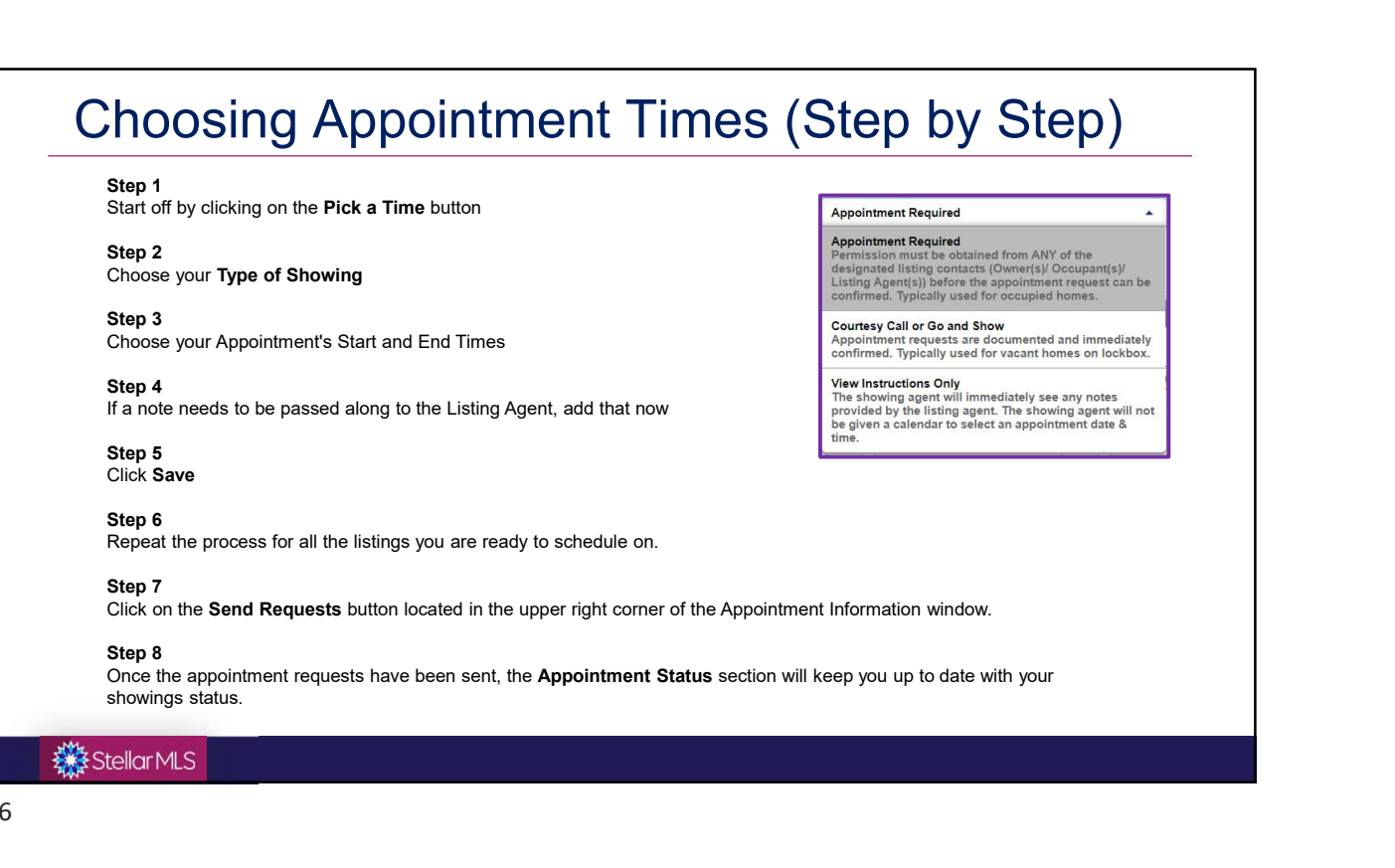

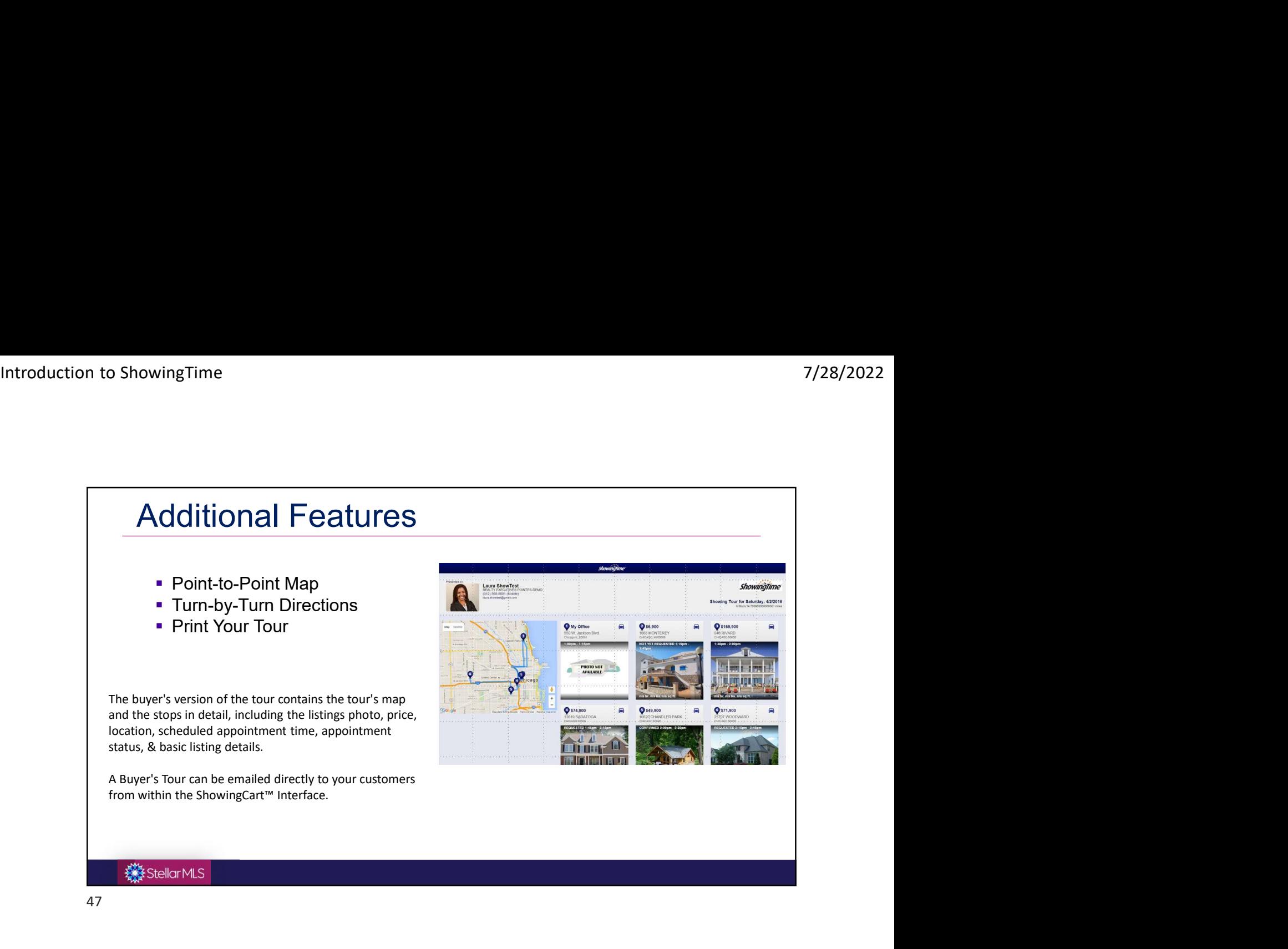

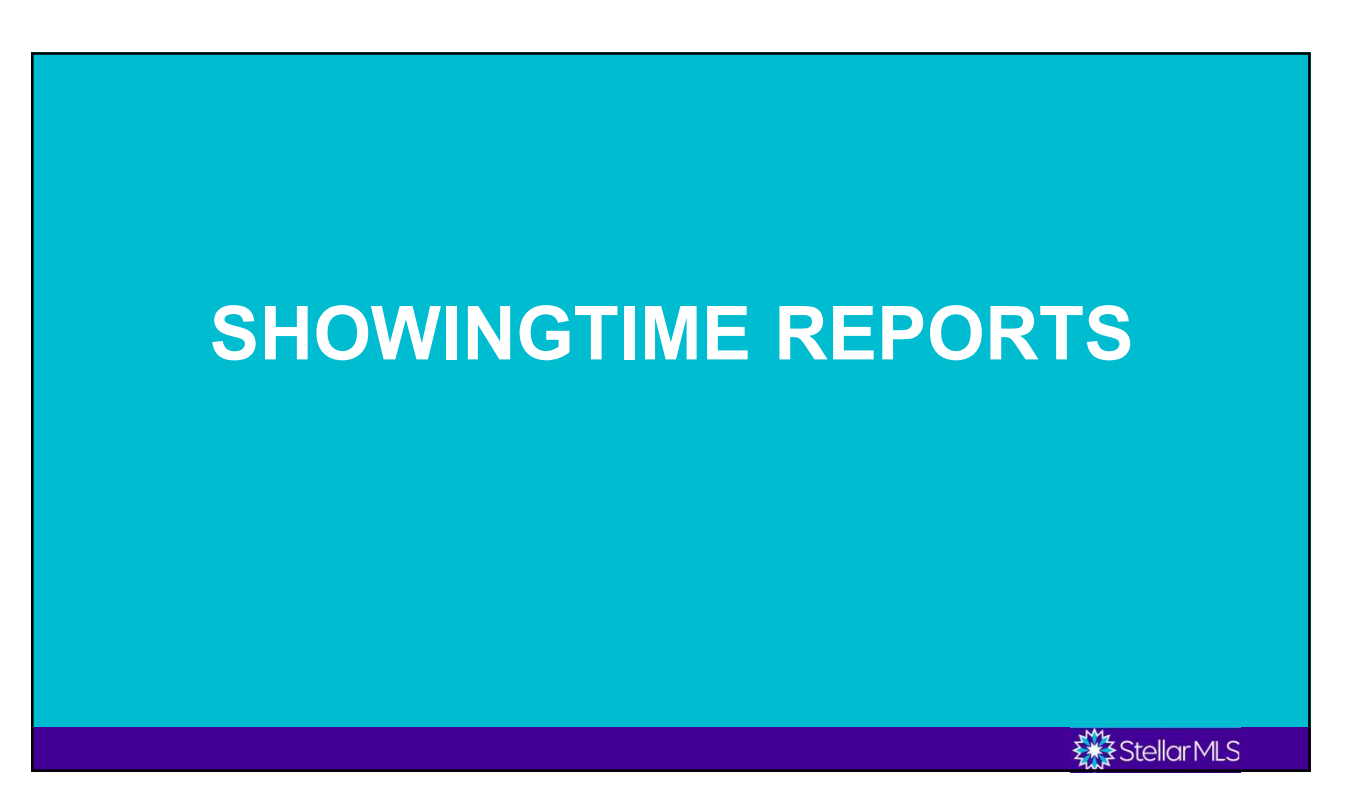

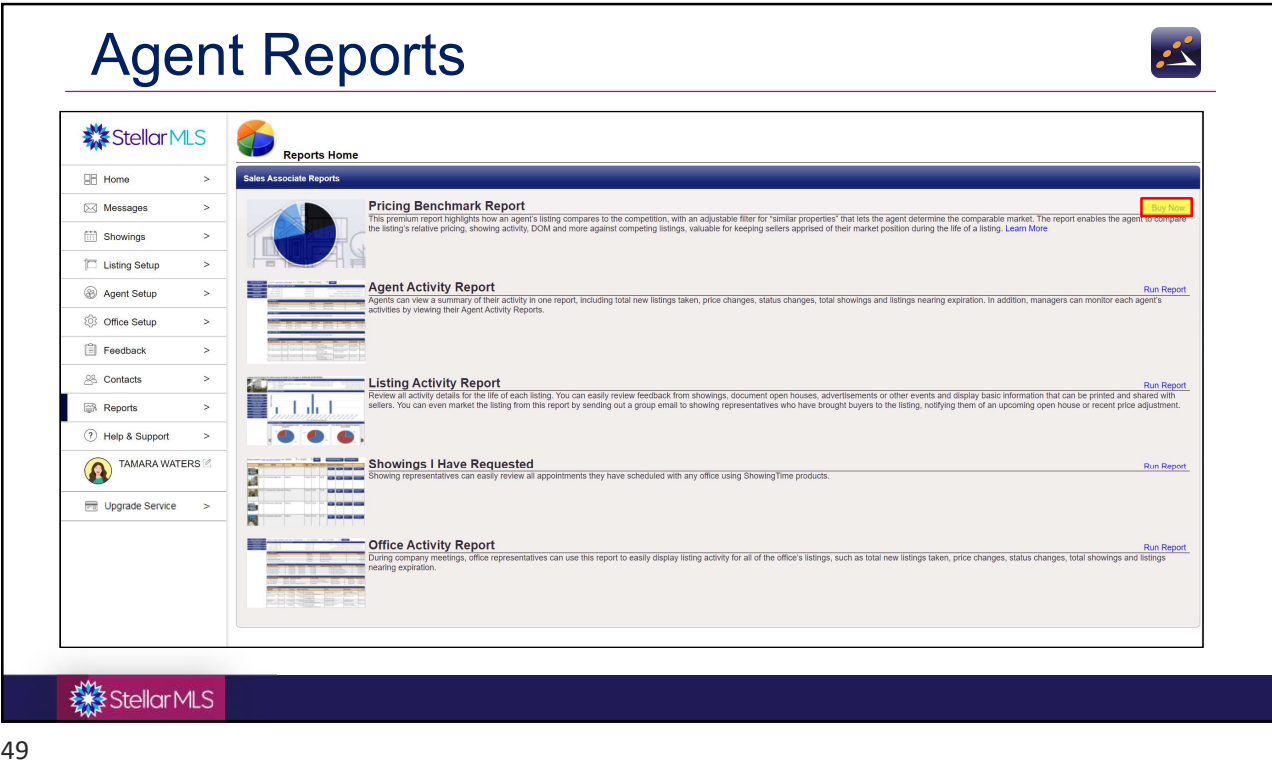

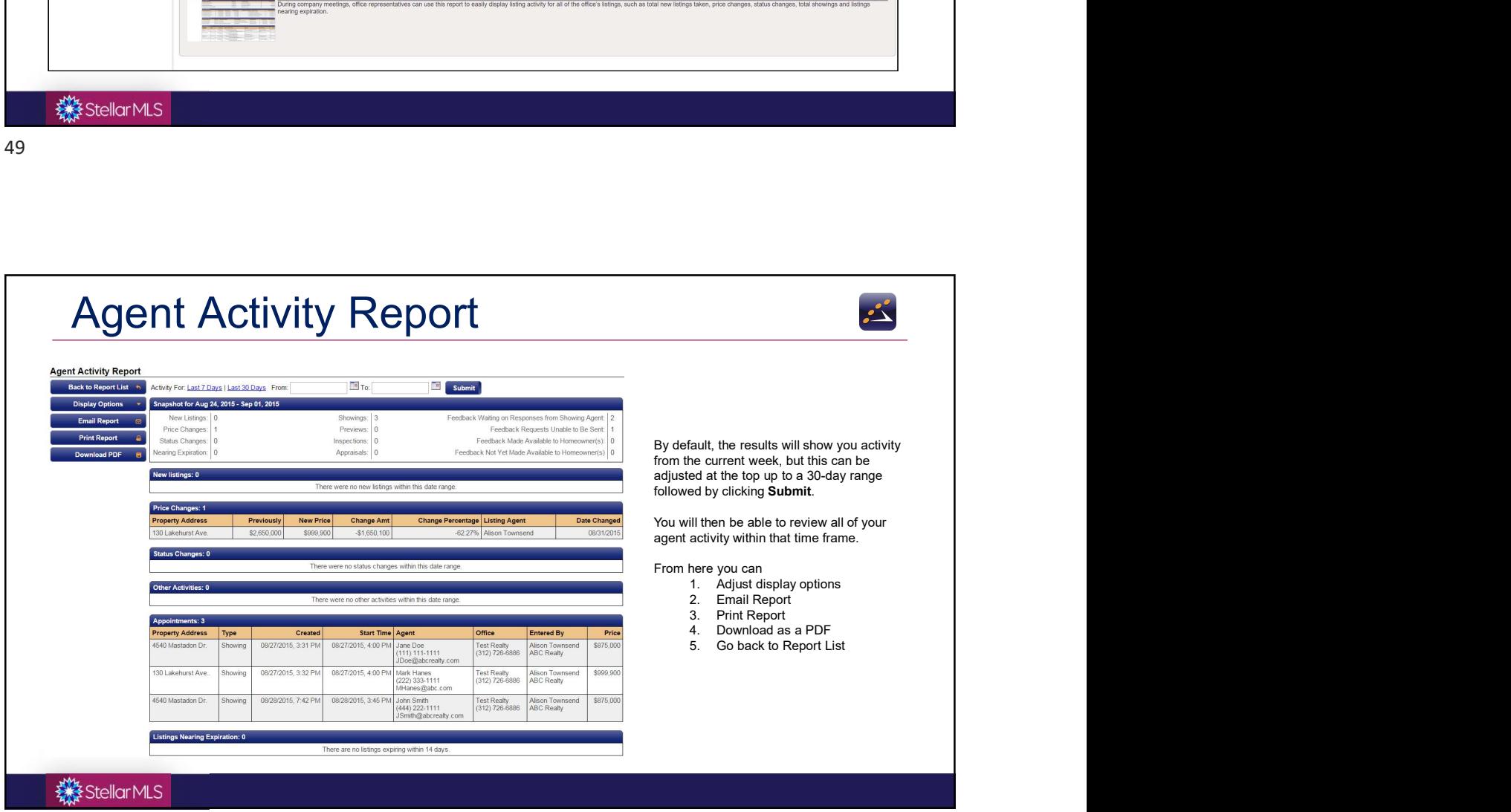

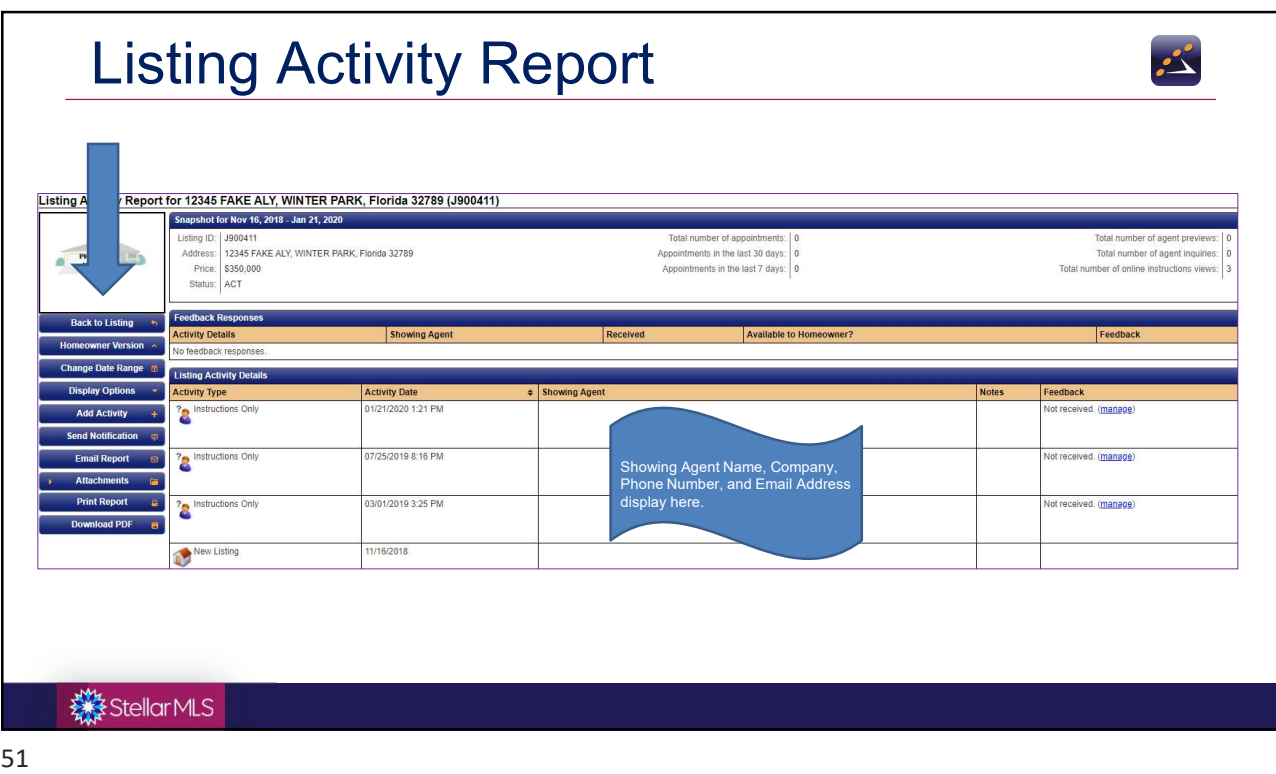

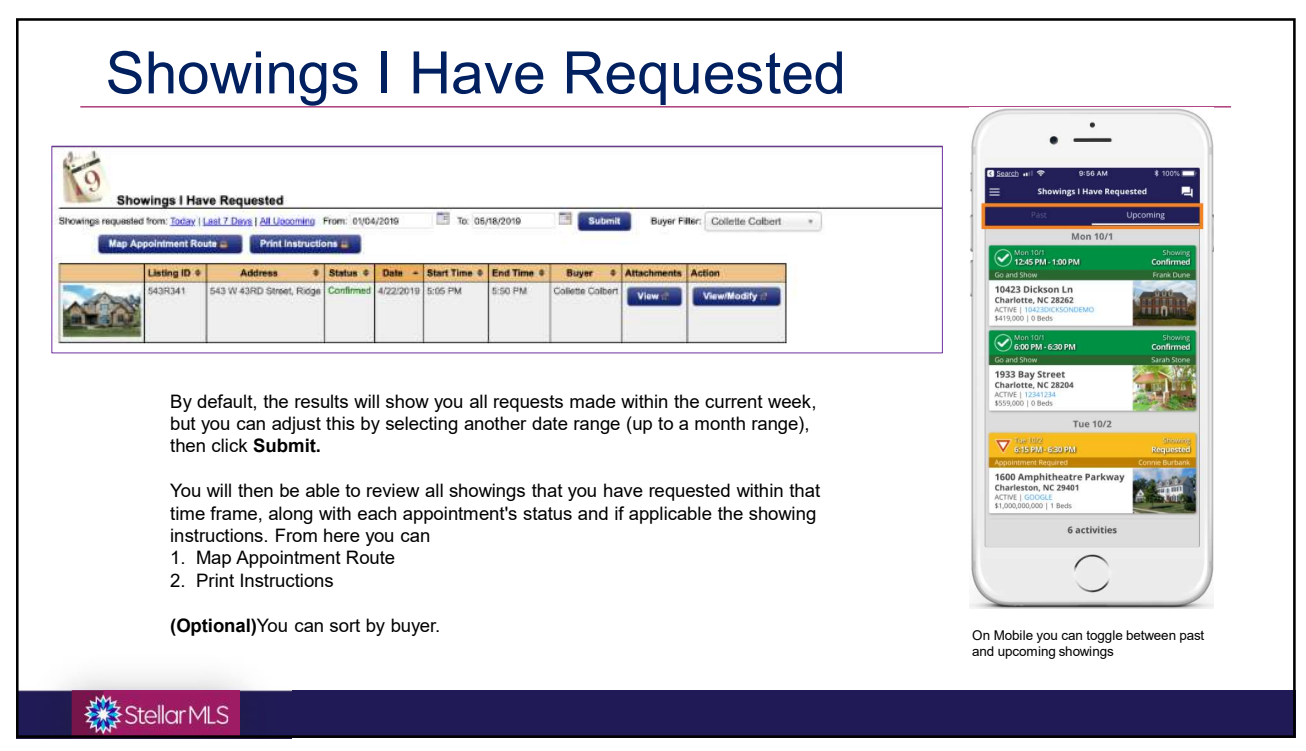

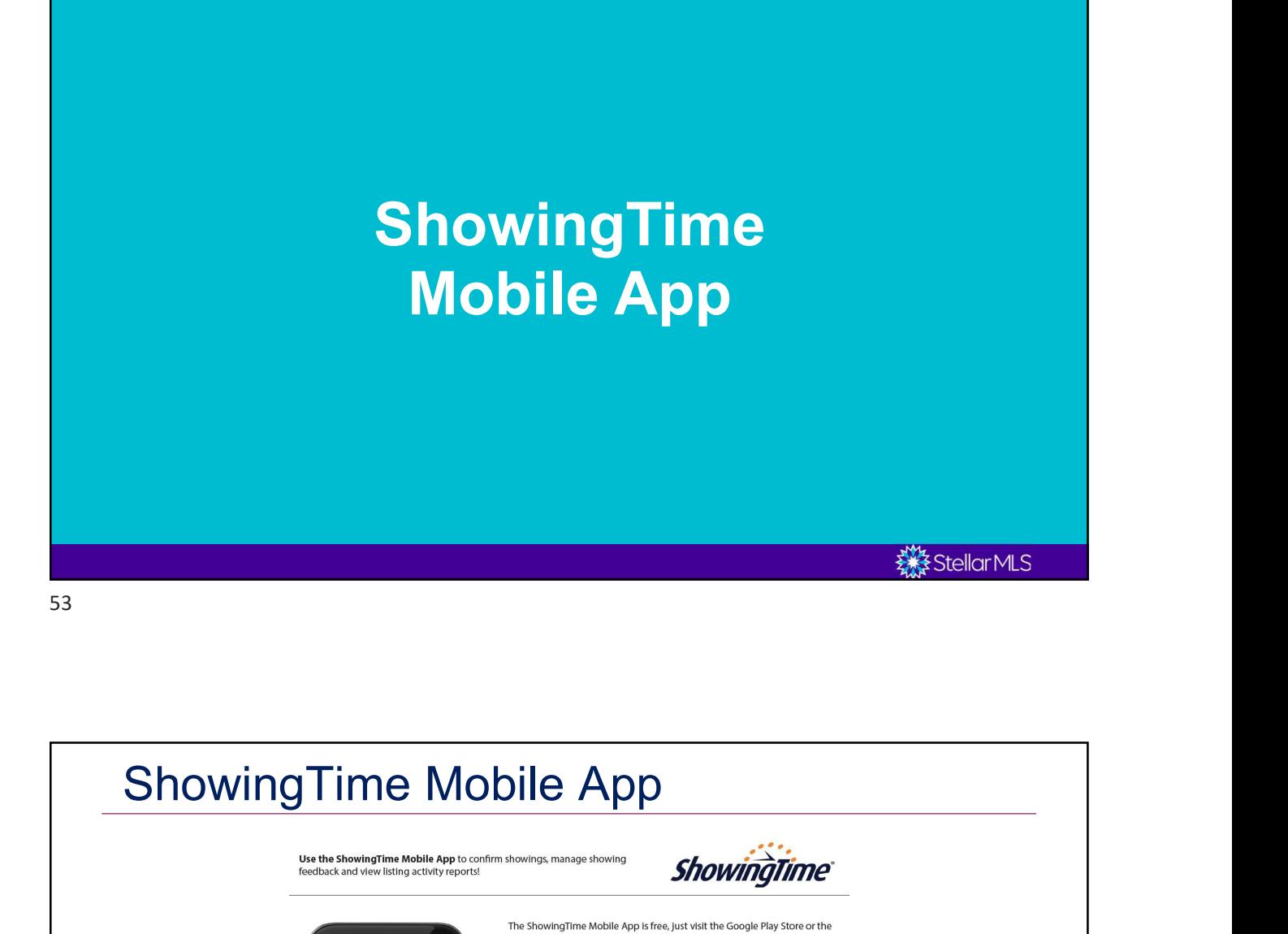

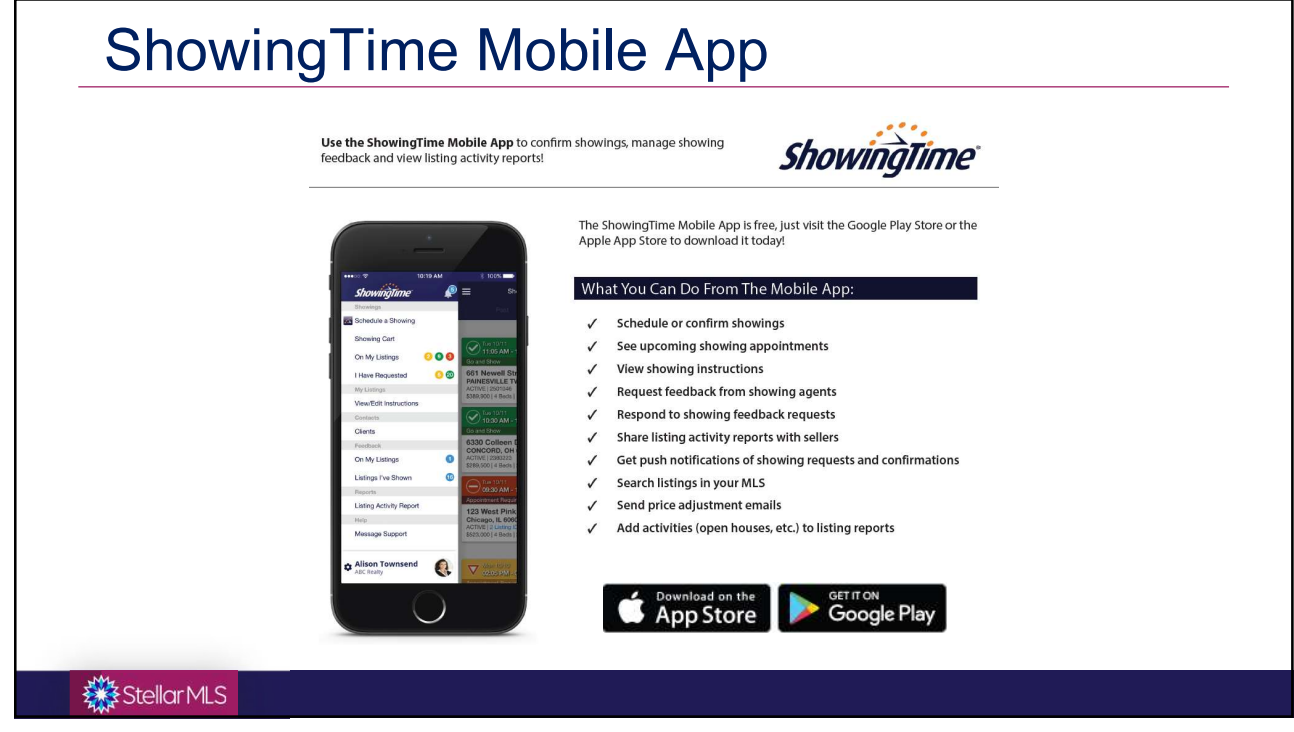

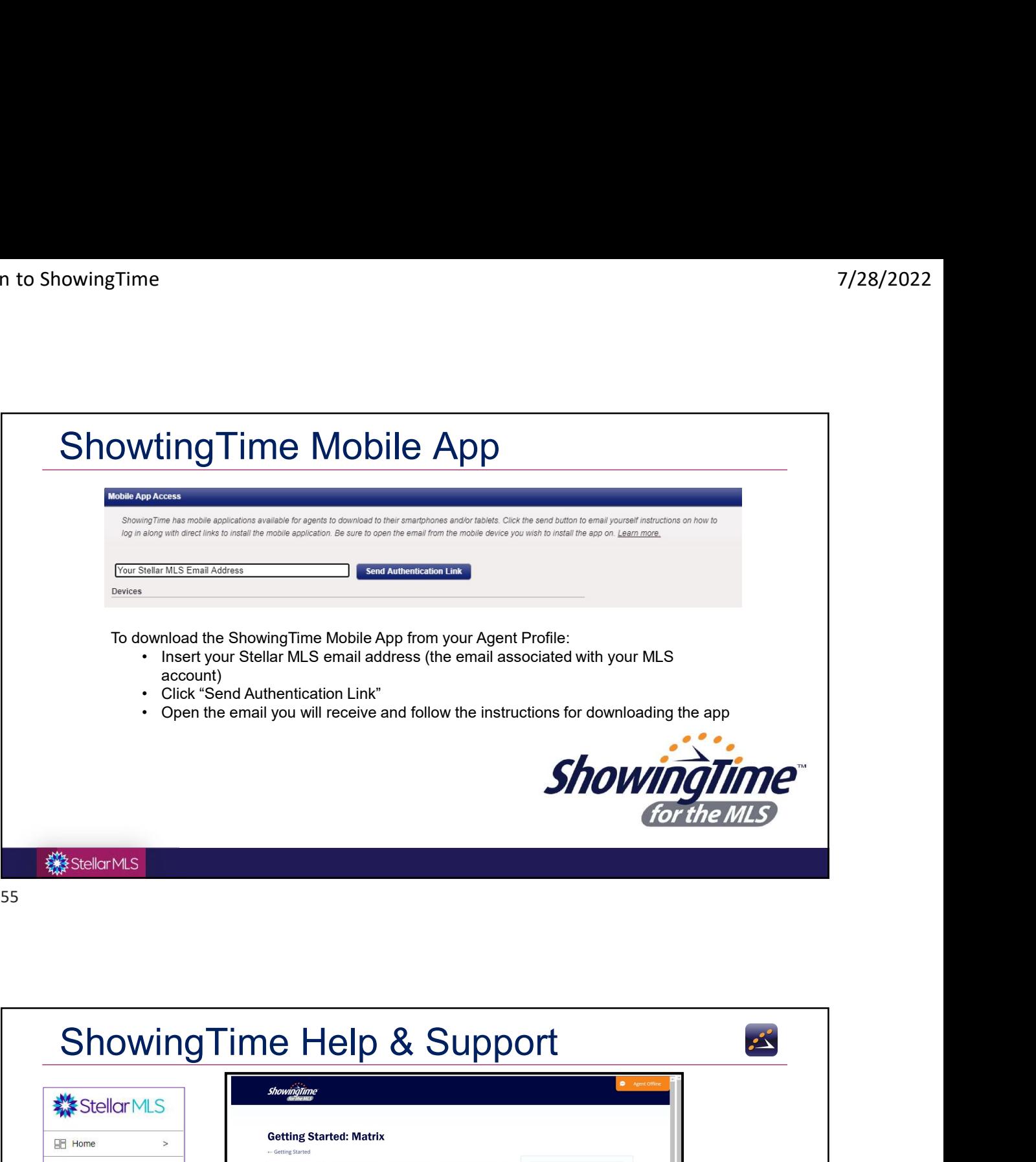

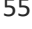

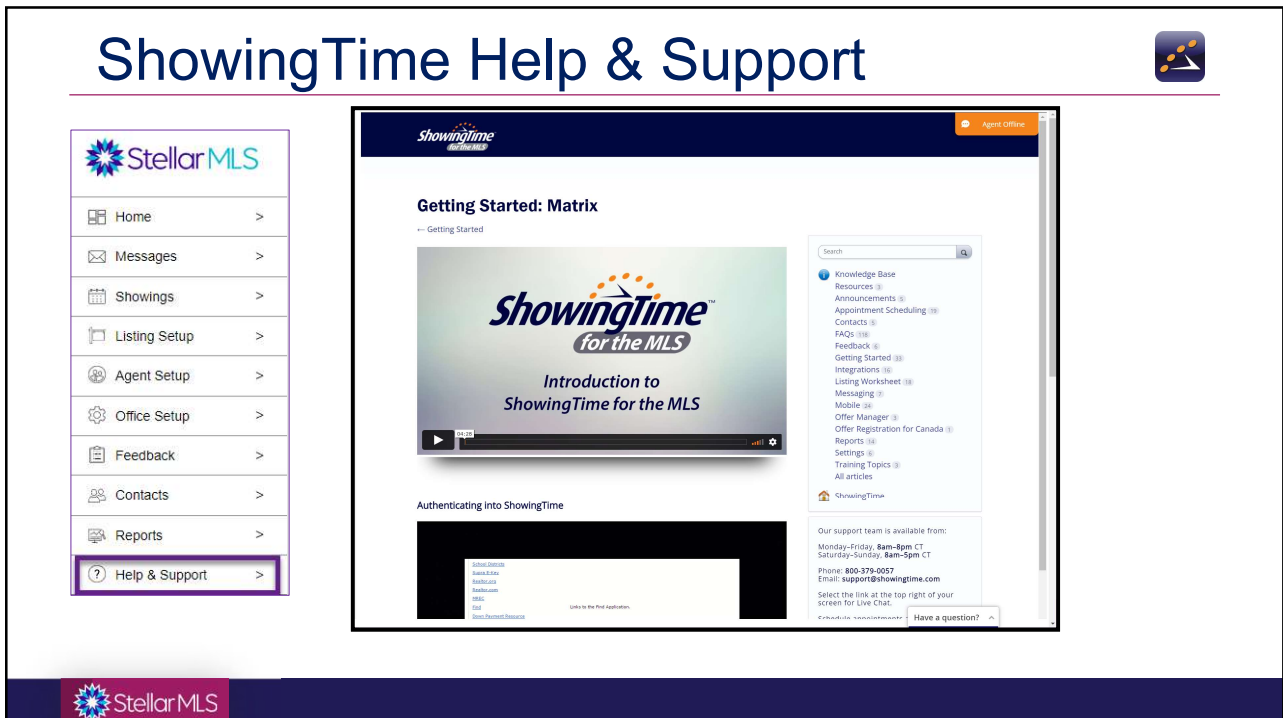

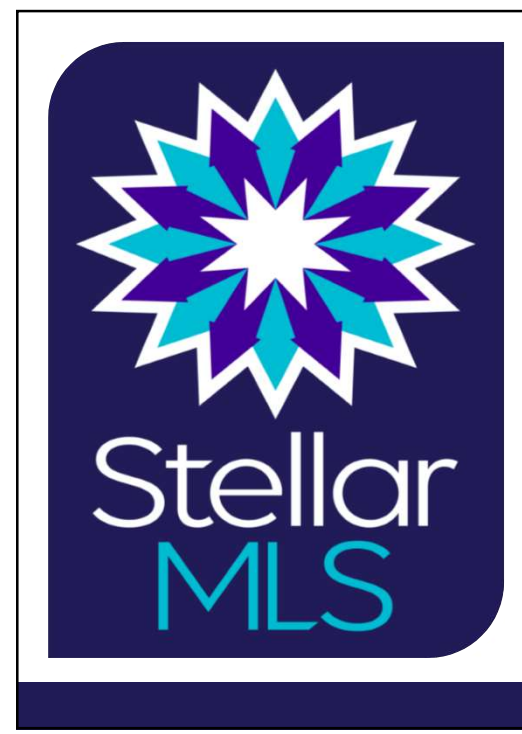

Product Support or Questions:

7/28/2022<br>
Support or Questions:<br>
Toll Free: (800) 686-7451<br>
Local: (407) 960-5300<br>
support@stellarmls.com 7/28/2022<br>
Support or Questions:<br>
oll Free: (800) 686-7451<br>
Local: (407) 960-5300<br>
upport@stellarmls.com<br>
Hours:

7/28/2022<br>
27/28/2022<br>
27/28/2022<br>
27/28/2022<br>
27/28/2022<br>
27/28/2022<br>
27/28/2023<br>
27/28/2023<br>
27/28/2023<br>
27/28/2023<br>
27/28/2023<br>
27/2023<br>
2023<br>
2023<br>
2023<br>
2023<br>
2023<br>
2023<br>
2023<br>
2023<br>
2023<br>
2023<br>
2023<br>
2023<br>
2023<br>
2023 Hours:<br>Mon. – Fri. 8:00 a.m. – 6:30 p.m. Monte Chapter Controllery<br>
Mon. – Fri. 8:00 a.m. – 6:30 p.m.<br>
Mon. – Fri. 8:00 a.m. – 6:30 p.m.<br>
Saturday 8:00a.m. – 6:00p.m. Muct Support or Questions:<br>Toll Free: (800) 686-7451<br>Local: (407) 960-5300<br>Mail: support@stellarmls.com<br>Hours:<br>Mours:<br>Mours:<br>Saturday 8:00a.m. – 6:00p.m.